## **N.S.Hr.Sec.School, Theni**

**XII - கணினி பயபாக** 

(5 மதிப்பெண் வினாவிடைகள்)

## <u>பாடம் - 1 பல்லூடகம்</u>

<u>1. பல்லூடக உருவாக்க குழுவின் பணிகள் மற்றும்</u>

**பொறுப்புகள் பற்றி விரிவாக எழுதவும்.** 

1) தயாரிப்பு மேலாளர் - வரவு செலவு திட்ட மேலாண்மையில் நிபுணத்துவம் பெற்றவராக இருத்தல் வேண்டும்.

2) பொருளடக்க வல்லுநா் - ஏற்கனவே திட்டமிடப்பட்ட பயன்பாட்டின் பொருளடக்கத்தைப் பற்றி நன்கு அறிதல்.

3) ஸ்கிரிப்ட் எழுத்தாளர் -கருத்துகளை முப்பரிமாண சூழல்களில் காட்சிப்படுத்துகிறார்.

4) உரை பதிப்பாளா் — பொருளடக்கம் எப்பொழுதும் தருக்கரீதியான ஒட்டமாக இருத்தல் வேண்டும்.

5) பல்லூடக வடிவமைப்பாளர் - உரை, ஒளி, இசை, ஒளிக்காட்சி புகைப்படம் போன்றவற்றை ஒருங்கிணைத்தல்.

6) கணினி வரைகலை கலைஞர் - பின்னணி, புல்லட்கள், பொத்தான்கள், பாடத்திட்டபாய்வு, 3டி பொருள்கள் ஆகியவற்றை கையாளுகின்றார்.

7) ஒலி மற்றும் ஒளி காட்சி வல்லுநர் - ஒளி விளைவுகளைப் பதிவு செய்தல் மற்றும் இலக்கமாக்கல் ஆகியவற்றை செய்கிறார்.

8) கணினி நிரலா் - கணினியில் பொருத்தமான மொழியில் குறிமுறை அல்லது ஸ்கிரிப்ட் வரிகளை எழுதுகிறார். 9) வலை வல்லுநா் — ஒரு இணைய பக்கத்தை உருவாக்கி அதைப் பராமரிப்பது வலை வல்லுநரின் பொறுப்பாகும்.

## <u>2. பல்லூடக கோப்பில் உள்ள வெவ்வேறு கோப்பு</u> **வடிவங்களை விவரிக்கவும்.**

#### **உரை வடிவங்கள்**

RTF (Rich Text Format) முதன்மை கோப்பு வடிவம், **ைம1ேராசா#C நி5வனEதா-** 1987 **ஆ\* ஆ%** அறிமுகப்படுத்தப்பட்டது.

Plain Text **கோப்புகளை பல உரை பதிப்பான்களில்**  $\frac{1}{2}$ றிக்கலாம், படிக்கலாம் மற்றும் பதிப்பாய்வு **செய்யலாம்**.

#### நிழற்பட வடிவங்கள்

BMP (Bitmap) தொடக்கத்தில் இந்த வடிவமானது **விண்டோஸ் 3.1-ல் பயன்படுத்தப்பட்டது. இது மிகவும் பெரியது மற்றும் குறுக்கமற்றது**.

<u>TGA (Tagra)</u> இது அதிக தெளிவுத்திறன் நிழற்படங்களுக்கான முதல் பிரபலமான வடிவமாகும் இலக்க ஒலி கோப்பு வடிவங்கள்

<u>WAV (Waveform Audio)</u> இது விண்டோஸில் **குறுக்கப்படாத ஒலி கோப்புகளைச் சேமிக்கும் மிகவும் பிரபலமான ஒலி கோப்பு வடிவமாகும்**.

S.Ganesh Kumar, N.S.Hr.Sec.School, Theni Page 1

<u>MP3 (MPEG layer – 3)</u> இசையை சேமிக்கவும் பதிவிறக்கம் **செய்யவும் மிகவும் பிரபலமான வடிவம் வடிவமாகும்**.

இலக்க ஒளிக்காட்சி கோப்பு வடிவங்கள்

AVI (Audio / Video Interleave) இது ஒரு விண்டோஸிற்கான **ஒரு ஒளிக்காட்சி கோப்பு வடிவமாகும்**.

**MPEG (Moving Picture Experts Group) MPEG என்பது இலக்க ஒளிக்காட்சி மற்றும் ஒலி குறுக்கத்திற்கான தரநிலையாகும்.** 

## <u>பாடம் 02 அடோப் பேஜ்மேக்கர்</u>

<u>1. பேஜ்மேக்கர் கருவிப்பெட்டியிலுள்ள கருவிகளைப்</u> பற்றி விவரி.

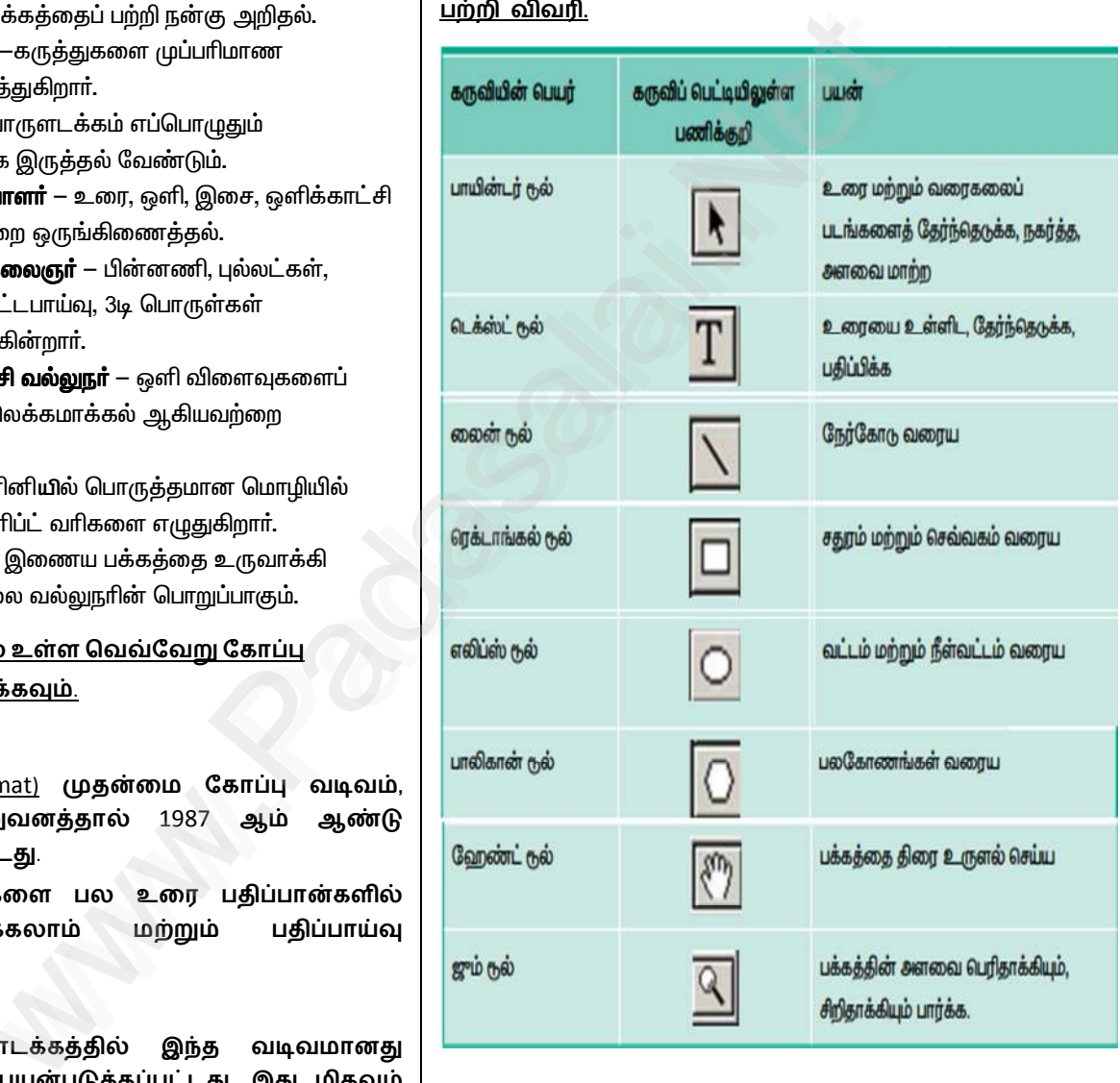

### $2.$  சட்டத்தில் உரையை வைப்பதற்கான

<u>வழிமுறைகளைக் கூறு.</u>

**உைரைய ைவ1க உைரE ெதா2திகO12 பதிலாக** சட்டங்களையும் பயன்படுத்தலாம். சட்டத்தில் **உைரைய ைவ1க**

## **Kindly send me your answer keys to us - padasalai.net@gmail.com**

1. கருவிப்பெட்டியில் உள்ள செவ்வகம் அல்லது **நீள்வட்டம் அல்லது பலகோணம் ஃபிரேம் டூல்களில்**  $\sigma$ தேனும் ஒன்றின் மீது கிளிக் செய்ய வேண்டும்.

 $2.$  அதைப் பயன்படுத்தி ஒரு சட்டம் வரைய வேண்டும். அச்சட்டத்தை தேர்வு செய்ய வேண்டும்.

3. பட்டிப்பட்டையில் File > Place என்பதைக் கிளிக் செய்ய **வேண்டும். Place உரையாடல் பெட்டி தோன்றும்.** 

4. செருக வேண்டிய உரை உள்ள ஆவணத்தை தேர்வு செய்ய வேண்டும்.

5. Open பொத்தானைக் கிளிக் செய்ய வேண்டும்.

6. உரையை செருக வேண்டிய சட்டத்தில் கிளிக் செய்**ய** வேண்டும். உரையானது சட்டத்தில் செருகப்பட்டுவிடும்.

<u>3. பாலிகான் டூலைப் பயன்படுத்தி ஒரு நட்சத்திரம்</u> <u>வரைவதற்கான வழிமுறைகளைக் கூறு.</u>

நட்சத்திரம் வரைய

1. கருவிப் பெட்டியிலிருந்து பாலிகான் **டூலை தேர்ந்தெடுக்க வேண்டும். சுட்டுக்குறியானது** crosshair **ஆக மாறும்**.

2. திரையில் தேவையான இடத்தில் கிளிக் செய்து இழுக்க வேண்டும்.

3. சுட்டியை அழுத்துவதை விட்டவுடன், ஒரு பலகோணம் வரையப்பட்டிருக்கும்.

4. **பட்டிப்பட்டையில்** Element > Polygon Settings **என்பதைத்** தேர்ந்தெடுக்கவும்.

5. **இப்பொழுது** Polygon Settings **உரையாடல் பெட்டி தோன்றும்**.

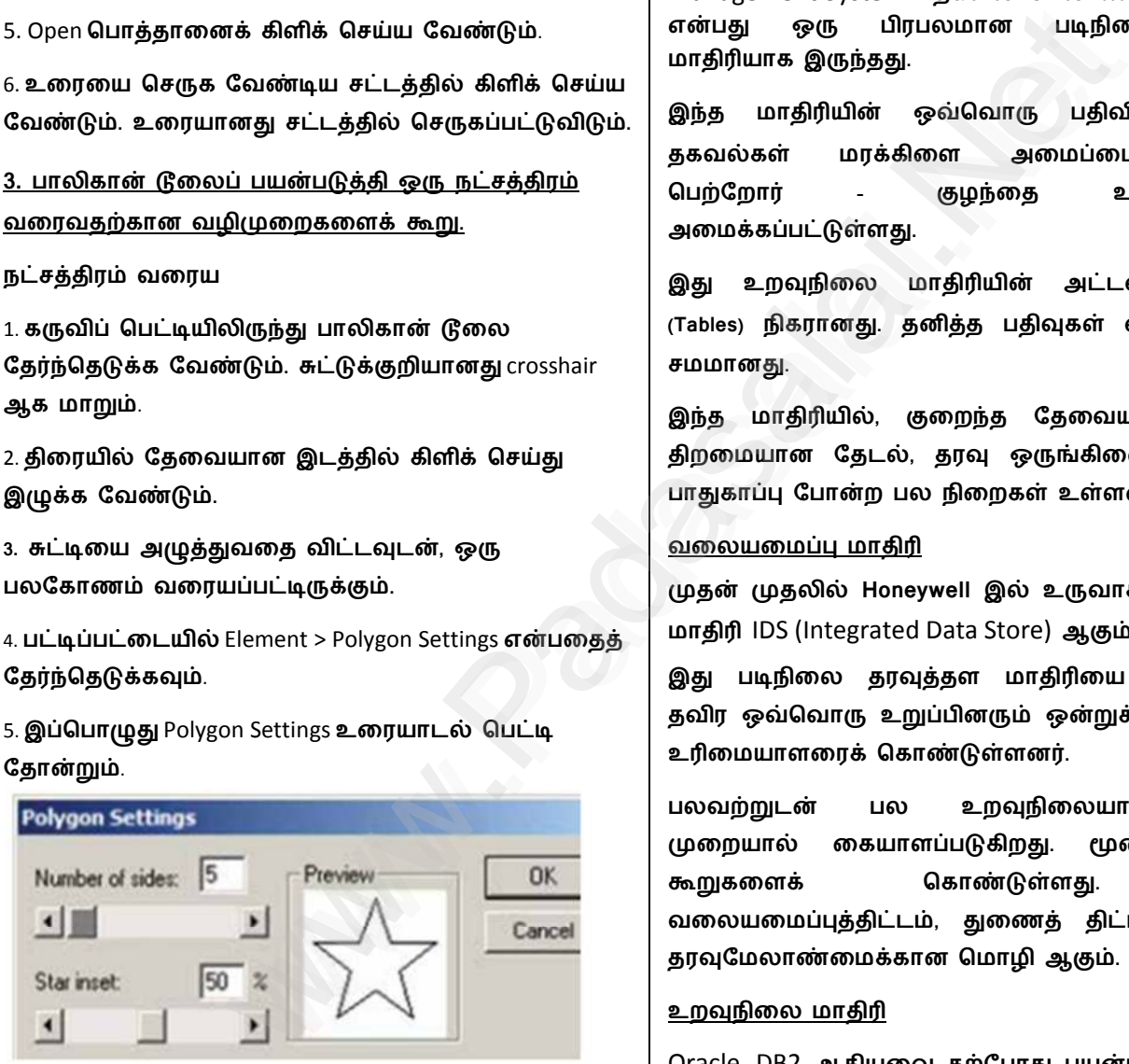

6. அதிலுள்ள Number of sides உரைப்பெட்டியில் 5 என **உள்ளிடவும்**.

7. Star inset உரைப்பெட்டியில் 50% என உள்ளிடவும்.

8. பிறகு OK பொத்தானை அழுத்தவும். இப்பொழுது திரையில் ஒரு நட்சத்திரம் தெரியும்.

**பாடம் 03 தரவுதள மேலாண்மை அமைப்பு** 

<u>1) தரவுதள மேலாண்மை அமைப்பில் (DBMS) உள்ள</u> <u>பல்வேறு தரவுதள மாதிரிகளை விவரி.</u>

DBMS தரவுதள மாதிரிகள் தரவுதள தொழில்நுட்பம், **உறவுநிலை மற்றும் உறவுநிலை பண்புகளைக்** கொண்ட மாதிரிகளின் அடிப்படையில் அமைந்துள்ளது.

## <u>படிநிலை தரவுதள மாதிரி</u>

IBM **இ Aத- DBMS ஆன** IMS (Information Management System - தகவல் மேலாண்மை அமைப்பு) என்பது ஒரு பிரபலமான படிநிலை தரவுதள மாதிரியாக இருந்த<u>து</u>.

இந்த மாதிரியின் ஒவ்வொரு பதிவிலும் (record) தகவல்கள் மரக்கிளை அமைப்பைப் போன்று பெற்றோர் - குழந்தை உறவுநிலையில் அமைக்கப்பட்டுள்ளது.

இது உறவுநிலை மாதிரியின் அட்டவணைகளுக்**கு** (Tables) நிகரானது. தனித்த பதிவுகள் வரிசைகளுக்கு சமமானது.

இந்த மாதிரியில், குறைந்த தேவையற்ற தரவுகள் திறமையான தேடல், தரவு ஒருங்கிணைப்பு மற்று**ம்** பாதுகாப்பு போன்ற பல நிறைகள் உள்ளன.

## <u>வலையமைப்பு மாதிரி</u>

முதன் முதலில் Honeywell இல் உருவாக்கப்பட்ட தரவு **மாதிரி IDS (Integrated Data Store) ஆகும்.** 

இது படிநிலை தரவுத்தள மாதிரியை ஒத்திருக்கும் தவிர ஒவ்வொரு உறுப்பினரும் ஒன்றுக்கு மேற்ப்பட்ட உரிமையாளரைக் கொண்டுள்ளனர்.

பலவற்றுடன் பல உறவுநிலையானது எளிய முறையால் கையாளப்படுகிறது. மூன்று தரவுதள கூறுகளைக் கொண்டுள்ளது. **அ**வை, வலையமைப்புத்திட்டம், துணைத் திட்டம் மற்று**ம்** தரவுமேலாண்மைக்கான மொழி ஆகும்.

## **உறவுநிலை மாதிரி**

Oracle, DB2 ஆகியவை தற்போது பயன்பாட்டில் உள்ள சில உறவுநிலை மாதிரிகள் ஆகும். உறவுநிலை மாதிரி சான்றுரு மற்றும் திட்டம் என்ற இரண்டு சொற்களால் வரையறுக்கப்படுகிறது.

சான்றுரு என்பது வரிசை மற்றும் நெடுவரிசைகளைக் கொண்ட ஒரு அட்டவணை ஆகும்.

திட்டம் ஒவ்வொரு நெடுவரிசையின் பெயர் மற்றும் வகையை உள்ளடக்கிய கட்டமைப்பைக் குறிக்கிற<u>து</u>.

தனித்த பண்புகள் (நெடுவரிசை<sub>)</sub> மற்றும் பதிவுகள் (வரிசை) ஆகியவற்றைக் கொண்ட அட்டவணையே **உறவுநிலை எனப்படும்.** 

#### <u>பொருள் சார்ந்த தரவுத்தள மாதிரி</u>

இந்த மாதிரி பொருள் நோக்கு **நிரலாக்க** கருத்துருக்கள் மற்றும் தரவுத்தள தொழில்நுட்பங்கள் ஆகிய பிணைப்பை உள்ளடக்கியது.

இந்த மாதிரி உறவுநிலை மாதிரியின் அடிப்படையாக உள்ளது. பொருள் என்ற மீண்டும் பயன்படுத்தக்கூடிய எளிய மென்பொருளை பொருள் நோக்கு நிரலாக்கம் பயன்படுத்துகிறது.

இந்த மாதிரியானது பல்வவேறு வகையான த**ரவு** வகைகளை திறமையாகக் கையாள்கிறது. மேலும் சிக்கலான பண்புகள் oop's கருத்தைப் பயன்படுத்தி திறமையாகக் கையாளப்படுகிறது.

## <u>2) பொருத்தமான எடுத்துக்காட்டுடன் E-R மாதிரியின்</u> <u>அடிப்படை கருத்துருக்களை பட்டியலிடுங்கள்.</u>

ER மாதிரியின் அடிப்படை கருத்துகள் <u>பின்வருவனவற்றைக்</u> கொண்டுள்ளது. 1. உருப்பொருள் அல்லது உருப்பொருள் வகை 2. பண்புக்கூறுகள் **3. உற:நிைல**

#### <u>உருப்பொருள் அல்லது உருப்பொருள் வகை</u>

ஒரு உருப்பொருள் என்பது ஒரு சாதாரண மனி<u>தனு</u>ம் எளிதாக அடையாளம் காணக்கூடிய நிஜ **உலக** பொருள் அல்லது அசைவூட்டல் போன்ற எதுவாகவு**ம்** இருக்கலாம். எடுத்துக்ககாட்டு: ஒரு நிறுவனத்தின் **தர:தளEதி-** Employee**,** HR**,** Manager **ஆகியைவ** உருப்பொருள்களாகக் கருதப்படுகின்றன.

## உருப்பொருள் செவ்வகப் **பெட்டியால்** குறிப்பிடப்படுகிறது.

#### <u>உருப்பொருள் உதாரணங்கள்</u>

**உதாரணங்கள், உருப்பொருளின் மதிப்புகள் ஆகும்**. விலங்குகள் என்பதை உருப்பொருளாகக் கருதினால், நாய், பூனை, மாடு போன்றவை அதன் உதாரணங்களாகும். எனவே, உருப்பொருள்

S.Ganesh Kumar, N.S.Hr.Sec.School, Theni Page 3

#### **www.Padasalai.Net www.TrbTnpsc.com**

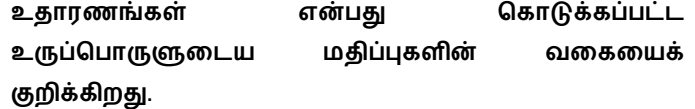

#### <u>பண்புக்கூறுகள்</u>

ஒரு பண்புக்கூறு என்பது உருப்பொருள் பற்றிய **தகவல்களாகும். இது உருப்பொருளை விவரித்தல்**, அளவிடுதல், தகுதியாக்குதல், வகைப்படுத்துதல் மற்றும் குறிப்பிடுதல் போன்றவற்றைச் செய்கிறது.

ஒரு பண்புக்கூறு எப்பொழுதும் ஒற்றை மதிப்பையே கொண்டிருக்கும். அந்த மதிப்பு எண் அல்லது எழுத்து அல்லது சரங்களாக இருக்கலாம்.

#### <u>உறவுநிலைகளின் வகைகள்</u>

ER மாதிரியில், இரண்டு உருப்பொருளுக்கு இடையே உறவுநிலை உள்ளது. மூன்று வகையான **உறவுநிலைகள் உள்ளன. மேலும் ER மாதிரியானது கீ**ழே கொடுக்கப்பட்டுள்ள மூன்று வகைகளைச் சார்ந்துள்ளது. ஒன்றுடன் ஒன்று உறவுநிலை, ஒன்றுடன் பல உறவுநிலை மற்றும் பலவற்றுடன் பல **உறவுநிலை ஆகியவை ஆகும்**. திலை மாதிரியின் அடிப்படையாக கொண்டிருக்கும். அந்த மதிப்பு எண் அம்<br>வீன்ற மீண்டும் பயன்படுத்தக்கூடிய அல்லது சரங்களாக இருக்கலாம்.<br>1 பெருள் நோக்கு நிரலாக்கம் **உறுவுநிலைகளின் வகைகள்** உருப்பொருள்<br>1 பல்வவேறு வகையான தரவு உறவு

## <u>3) DBMS - ல் உள்ள பல்வேறு வகையான</u> <u>பண்புக்கூறுகளை பற்றி விவரி.</u>

ஒரு பண்புக்கூறு என்பது உருப்பொருள் பற்றிய தகவல்களாகும். இது உருப்பொருளை விவரித்தல், அளவிடுதல், தகுதியாக்குதல், வகைப்படுத்துதல் மற்றும் குறிப்பிடுதல் போன்றவற்றறைச் செய்கிறது. ஒரு பண்புக்கூறு எப்பொழுதும் ஒற்றை மதிப்பையே கொண்டிருக்கும். அந்த மதிப்பு எண் அல்லது எழுத்து அல்லது சரங்களாக இருக்கலாம்.

#### <u>திறவுகோல் பண்புக்கூறுகள்</u>

பொதுவாக ஒரு திறவுகோல் பண்புக்கூறு என்பது ஒரு உருப்பொருளின் தனித் தன்மையான பண்புகளை விவரிக்கிற<u>த</u>ு.

#### எளிய பண்புக்கூறுகள்

எளிய பண்புக்கூறுகளை பிரிக்க முடியாது, இவற்றின் உருப்பொருளுக்கு ஒற்றை மதிப்பே இருக்க முடியும். எடுத்துக்காட்டு: Student என்ற உருப்பொருளின் பண்புக்கூறாக name ஐ எடுத்துக் கொண்டால் இங்கு அந்த பண்புக்கூறின் மதிப்பு ஒற்றை மதிப்பாகவ<u>ே</u> **இருக்கும்**.

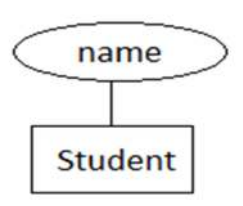

#### <u>கலப்பு பண்புக்கூறுகள்</u>

கலப்பு பண்புக்கூறுகளை, அதன் அர்த்தங்களை மாற்றாமலே எளிய பண்புக்கூறுகளாகப் பிரிக்க முடியும். எடுத்துக்காட்டு: கீழே உள்ள வரைபடத்தில் Student என்பது ஒரு உருப்பொருளாகும். Name என்பது **FirstName ம45\* LastName எற இர% எளிய** பண்புக்கூறுகளாகப் பிரிக்கப்பட்ட **கலப்பு** பண்புக்கூறாகும்.

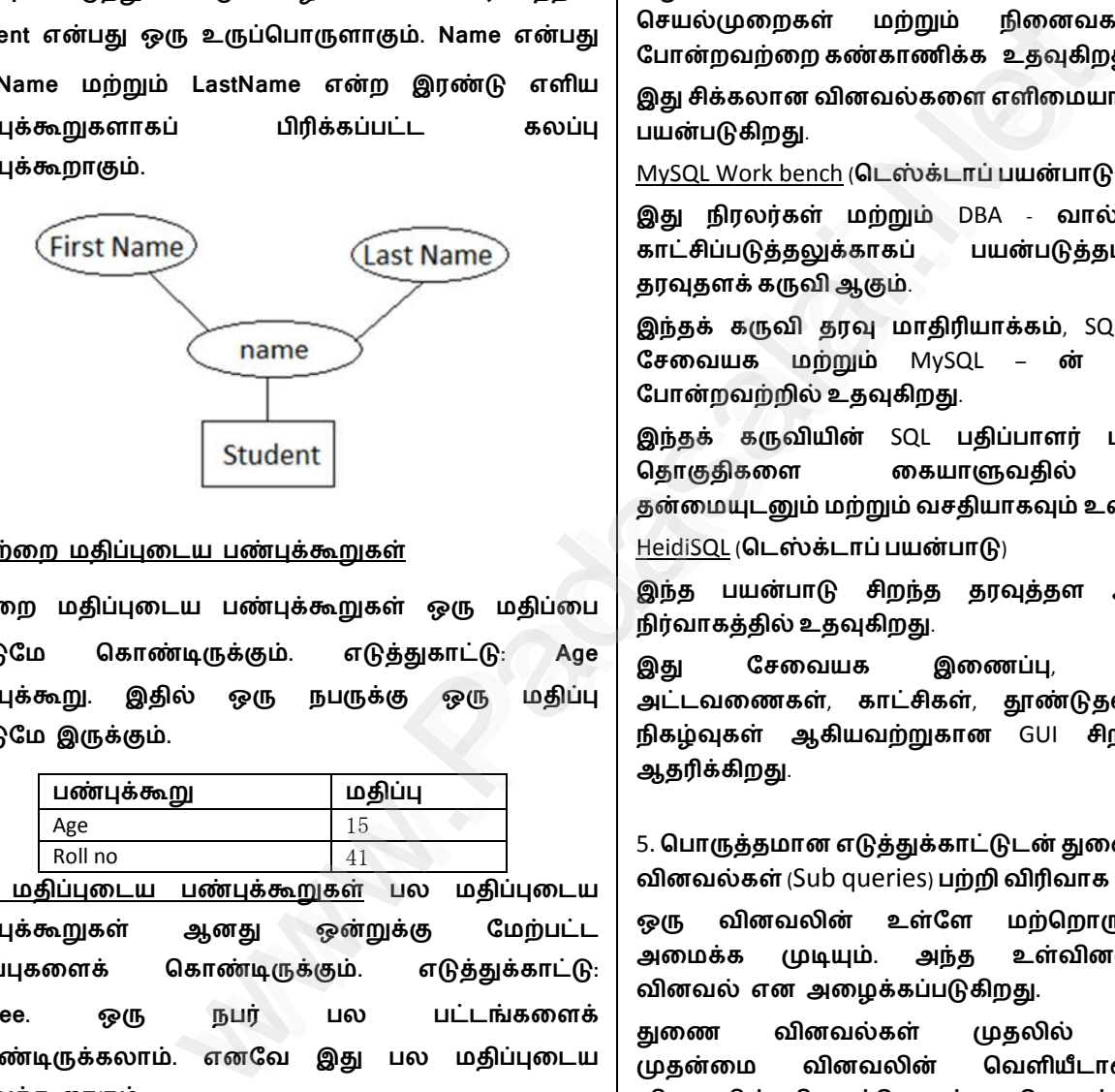

#### <u>4 ஒற்றை மதிப்புடைய பண்புக்கூறுகள்</u>

ஒற்றை மதிப்புடைய பண்புக்கூறுகள் ஒரு மதிப்பை மட்டுமே கொண்டிருக்கும். எடுத்துகாட்டு: Age பண்புக்கூறு. இதில் ஒரு நபருக்கு ஒரு மதிப்பு மட்டுமே இருக்கும்.

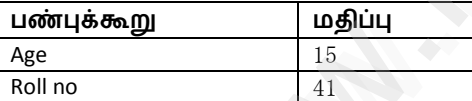

<u>பல மதிப்புடைய பண்புக்கூறுகள் ப</u>ல மதிப்புடைய பண்புக்கூறுகள் ஆனது ஒன்றுக்கு மேற்பட்ட மதிப்புகளைக் கொண்டிருக்கும். எடுத்துக்காட்டு: **Degree. ஒரு நபர் பல பட்டங்களைக்** கொண்டிருக்கலாம். எனவே இது பல மதிப்புடைய பண்புக்கூறாகும்.

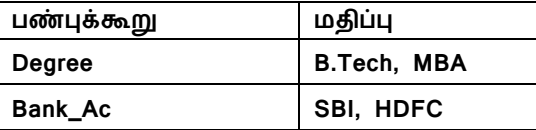

<u>4) MYSQL மேலாண்மை அமைப்பில் உள்ள திறந்த மூல</u> **மென்பொருள் கருவிகளை பற்றி குறிப்பு எழுதவும்**.

#### **www.Padasalai.Net www.TrbTnpsc.com**

**தர:தளEைத சிறMத ம45\* திறைமயான Aைறயி-** வடிவமைப்பதற்காக, பல திறந்த மூல கருவிகள் **கிைட1கிறன**.

PHPMYADMIN (Web Admin)

 $MySQL - \hat{\omega}$  நிர்வாகக் கருவி ஆனது - PHP – ல் எழுதப்பட்ட **ஒரு வலைப் பயன்பாடாகும். இவைகள் வலைச்** சேவைகளில் முக்கியமாகப் பயன்படுத்தப்படுகின்றன.

CSV – **- இ0MH தர:கைள த0விEத- ேபாற**  பல்வேறு வலை இடைமுகத்தை வழங்குவது இதன் **முக்கிய அம்சமாகும்**.

**இது MySQL சேவையக செயல்களான இணைப்புகள்**, **செயல்முறைகள் மற்றும் நினைவகப் பயன்பாடு போன்றவற்றை கண்காணிக்க** உதவுகிறது.

இது சிக்கலான வினவல்களை எளிமையாக்கவும் **பயன்படுகிறது.** 

**MySQL Work bench (டெஸ்க்டாப் பயன்பாடு)** 

**இH நிரலTக ம45\*** DBA - **வா- A1கியமாக** காட்சிப்படுத்தலுக்காகப் பயன்படுத்தப்படும் ஒரு **தரவுதளக் கருவி ஆகும்**.

இந்தக் கருவி தரவு மாதிரியாக்கம், SQL உருவாக்கம்,  $\mathbf{G}$ சவையக மற்றும் MySQL – ன் காப்புப் பிரதி போன்றவற்றில் உதவுகிறது.

**இ**ந்தக் கருவியின் SQL பதிப்பாளர் பல வெளியீடு தொகுதிகளை கையாளுவதில் நெகிழ்வுத்  $\overline{a}$ ன்மையுடனும் மற்றும் வசதியாகவும் உள்ளது.

HeidiSQL (டெஸ்க்டாப் **பயன்பா**டு)

இந்த பயன்பாடு சிறந்த தரவுத்தள அமைப்புகளின் **நிர்வாகத்தில் உதவுகிறது**.

**இது சேவையக இணைப்பு, தரவுதளங்கள்,** அட்டவணைகள், காட்சிகள், தூண்டுதல்கள் மற்றும் **நிகழ்வுகள் ஆகியவற்றுகான** GUI சிறப்பம்சங்களை **ஆதரிக்கிறது**.

5. பொருத்தமான எடுத்துக்காட்டுடன் துணை

**வினவல்கள்** (Sub queries) பற்றி விரிவாக விளக்கவும்.

ஒரு வினவலின் உள்ளே மற்றொரு வினவலை அமைக்க முடியும். அந்த உள்வினவல், துணை வினவல் என அழைக்கப்படுகிற<u>து</u>.

துணை வினவல்கள் முதலில் இயக்கப்படும். முதன்மை வினவலின் வெளியீடானது துணை வினவலின் விடைத்தொகுப்பை பொறுத்த<u>து</u>.

துணை வினவல்கள் எப்பொழுதும் அடைப்புக் குறியினுள் ( ) கொடுக்கப்பட வேண்டும்.

துணை வினவல்கள் எப்பொழுதும் ஒப்பீட்டு செயற்குறியின் வலதுபுறம் இடம்பெறவேண்டும்.

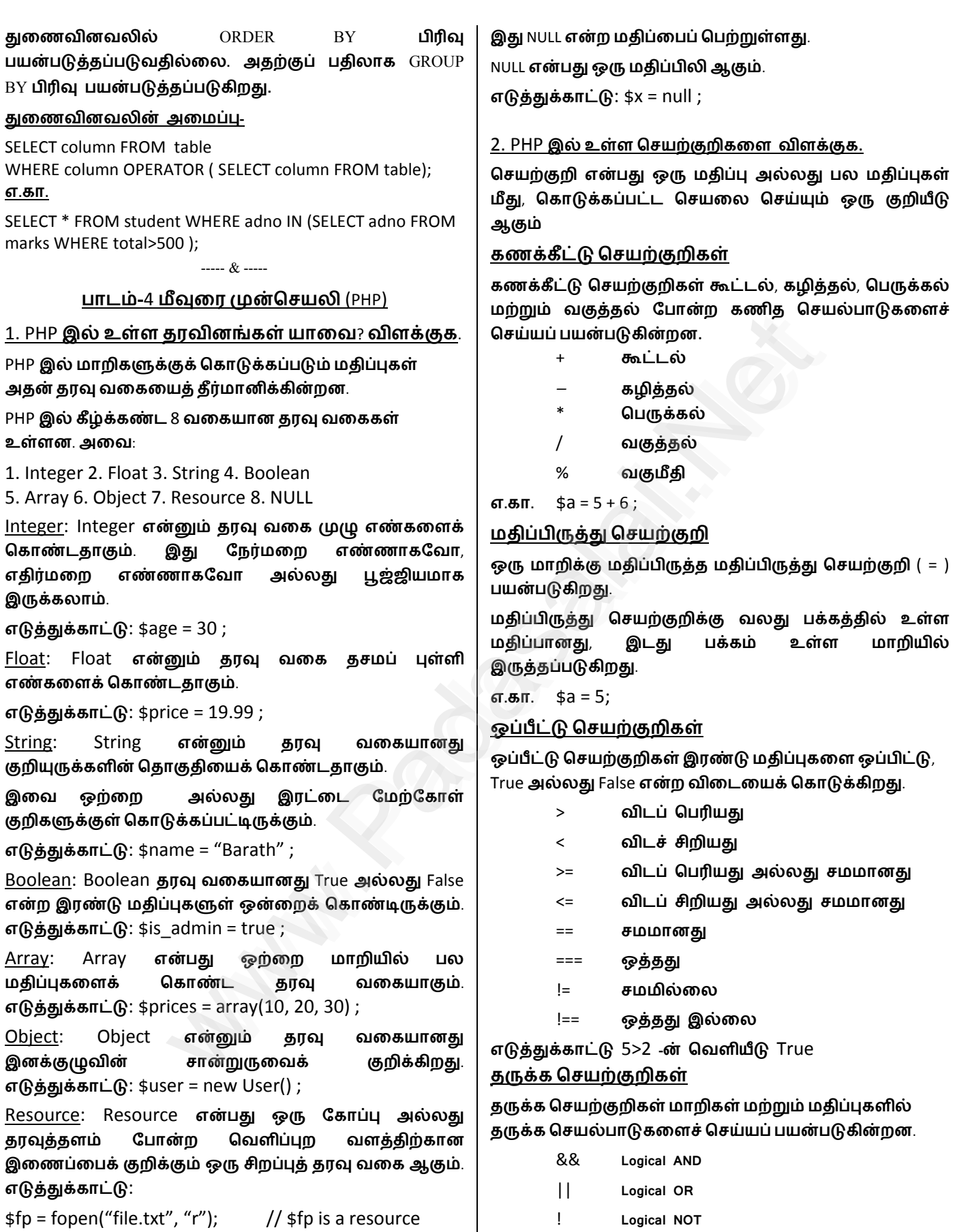

S.Ganesh Kumar, N.S.Hr.Sec.School, Theni Page 5

 $NULL: NULL:$  என்பது ஒரு சிறப்புத் தரவு வகை ஆகும்.

**எகா-** (5>3) && (5>7) **எபத ெவளியீ False**

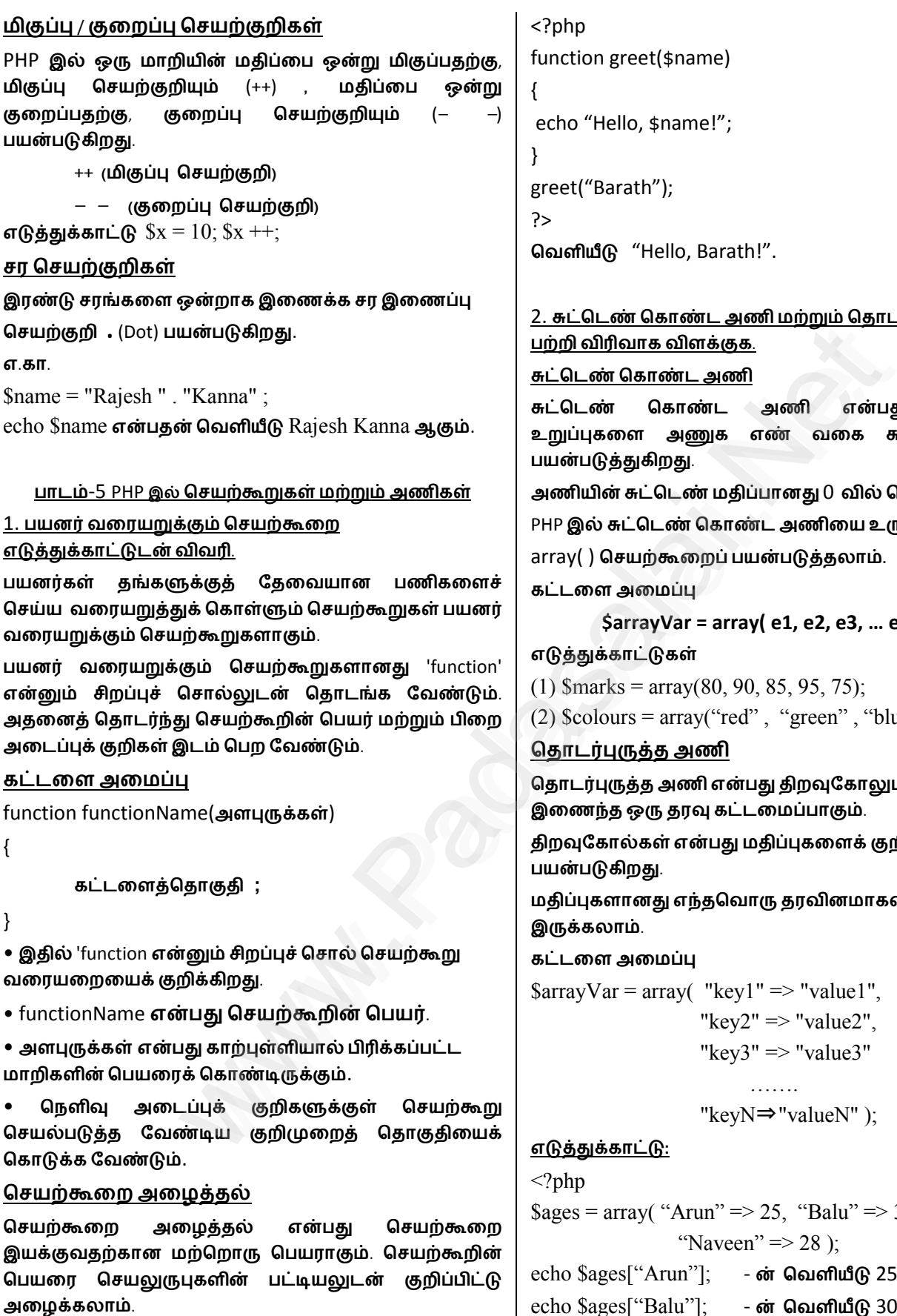

```
வெளியீடு "Hello, Barath!".
                                  2. _Cெட%ெகா%ட அணி ம45* ெதாடT60Eத அணி
                                  \boldsymbol{\mathsf{a}}ணி என்பது அணியின்
                                  உ5#6கைள அக எ% வைக _Cெட%ைண#
                                  \bm{\mathsf{u}}ானது 0 \, வில் தொடங்கும்.
                                  PHP இ- _Cெட%ெகா%ட அணிைய உ0வா1க, 
                                  ன்படுத்தலாம்.
                                  $arrayVar = array( e1, e2, e3, … eN); 
                                  85, 95, 75);
                                  , "green", "blue");
                                  <mark>து திறவுகோலும், மதிப்பும்</mark>
                                  மைப்பாகும்.
                                  திற:ேகா-க எபH மதி#6கைள1 2றி#பத42#
                                  <mark>ரு தரவினமாகவும்</mark>
                                  \Rightarrow "value1",
                                  \Rightarrow "value2",
                                  \Rightarrow "value3"
                                   ……. 
                                  \Rightarrow "valueN" );
                                  25, "Balu" => 30,
                                  ' \Rightarrow 28 );
                                  <mark>ன் வெளியீ</mark>டு 25
echo $ages["Balu"]; - ன் வெளியீடு 30
?>
```
S.Ganesh Kumar, N.S.Hr.Sec.School, Theni Page 6

{

}

```
பாடம்-6 PHP இல் உள்ள நிபந்தனைக் கூற்றுகள்
<u>1. if ... elseif ... else கூற்றை எடுத்துக்காட்டுடன் விவரி.</u>
if ... elseif ... else கூற்று என்பது PHP இல் ஒரு
நிபMதைன V4றா2*. இMத1 V4றானH பல
நிபந்தனைகளைச் சரிபார்த்து, வெவ்வேறு குறிமுறை
தொகுதிகளை இயக்க அனுமதிக்கிறது.
இவ்வகையான கூற்றானது  'if' என்ற சிறப்புச்
சொல்லுடன் தொடங்கும். தொடர்ந்து ஒன்று அல்லது
அத42 ேம4பCட 'elseif' இட* ெபறலா*. இ5தியாக
'else' பகுதியுடன் முடிவடையும். கட்டளை அமைப்பு :
if (நிபந்தனை 1)
{ 
         கட்டளைத் தொகுதி ;
} 
elseif (நிபந்தனை 2)
{ 
         கட்டளைத் தொகுதி;
} 
elseif (நிபந்தனை 3)
{ 
         கட்டளைத் தொகுதி ;
} 
else 
{ 
         கட்டளைத் தொகுதி ;
} 
எடுத்துக்காட்டு:
<?php
$num = 10;
if ($num < 5)
{ 
          echo "The number is less than 5."; 
} 
elseif ($num > 5)
{ 
           echo "The number is greater than 5."; 
} 
else 
{ 
           echo "The number is equal to 5."; 
} 
?> 
வெளியீடு The number is greater than 5.
<u>2. switch கூற்றை எடுத்துக்காட்டுடன் விவரி.</u>
இது ஒரு பலவழிகிளைபிரிப்புக் கூற்றாகும்.
நிபந்தனையின் அடிப்படையில், தரப்பட்டுள்ள
பல்வவேறு தேர்வுகளில் ஒன்றுக்குக் கட்டுப்பாட்டை
எடுத்துச் செல்லும்.
                                                                        { 
                                                                        ... 
                                                                       default: 
                                                                       } 
                                                                       \langle?php
                                                                        { 
                                                                         case 1: 
                                                                         case 2: 
                                                                         case 3: 
                                                                         case 4: 
                                                                         case 5: 
                                                                       default: 
                                                                        } 
                                                                       \gammaபயன்படுத்தப்படுகிறது.
                          \mathfrak{su}\nsubseteq\mathfrak{B}<br>
\mathfrak{su}\nsubseteq\mathfrak{B}<br>
\mathfrak{su}\nsubseteq\mathfrak{B}<br>
\mathfrak{su}\nsubseteq\mathfrak{B}<br>
\mathfrak{su}\nsubseteq\mathfrak{B}<br>
\mathfrak{su}\nsubseteq\mathfrak{B}<br>
\mathfrak{su}\nsubseteq\mathfrak{B}<br>
\mathfrak{su}\nsubseteq\mathfrak{B}<br>
\mathfrak{su}\nsubseteq\mathfrak{B}<br>
\mathfrak{su}\nsubseteq\mathfrak{B}<br>
\mathfrak{su}\nsubseteq\mathfrak{B}<br>
```

```
switch கூற்று பல நிபந்தனைகளைக் குறிப்பிட
பயன்படுத்தப்படுகிறது.
கட்டளை அமைப்பு
switch (expression) 
case value1: 
       கட்டளைத் தொகுதி;
       break; 
case value2: 
       கட்டளைத் தொகுதி;
       break; 
       கட்டளைத் தொகுதி;
எடுத்துக்காட்டு:
$num = 3;switch ($num) 
       echo "One"; 
       break; 
       echo "Two"; 
       break; 
       echo "Three"; 
       break; 
        echo "Four"; 
        break; 
        echo "Five"; 
        break; 
       echo "Number is not between 1 to 5."; 
       break; 
வெளியீடு Three.
                     ----- & ----- 
           பாடம் 07 PHP இல் மடக்குகள்
<u>7.1) for மடக்கை எடுக்குக்காட்டுடன் விவரி.</u>
<u>for மடக்கு</u>
'for மடக்கு' என்பது நுழைவு சோதிப்பு மடக்கு என
அைழ1க#பகிறH. ஒ0 2றிAைறE ெதா2திைய
குறிப்பிட்ட தடவைகள் செயல்படுத்த for மடக்கு
```
#### <u>கட்டளை அமைப்பு</u> for (துவக்க மதிப்பு; நிபந்தனை; மிகுப்பு/ குறைப்பு) { // **2றிAைறE ெதா2தி** ; } • **மட1கி ெதாட1கEதி- ஒ0 Aைற மCேம** தொடக்க மதிப்பு இருத்தப்படுகிறது. <u>மடக்கின் ஒவ்வொரு சுழற்</u>சியின் முன்பும் **நிபந்தனை சரிபார்க்கப்படுகிறது.** • **நிபMதைன** '**ச8**' **எனி- 2றிAைறE ெதா2தி** இயக்கப்படுகிறது. நிபந்தனை *'*தவறு' எனில் மடக்கு (முடிவுக்கு வருகிறது.  $\mu$ டக்கின் ஒவ்வொரு சுழற்சிக்குப் பிறகும் 'மிகுப்பு' அல்லது 'குறைப்பு' பகுதி செயல்படுத்தப்படுகிறது. எடுத்துக்காட்டு 1**Aத-** 5 **வைர உள எ%கைள ஏ5வ8ைசயி-** அச்சிடுவதற்ககான for **மடக்கு** for  $(\frac{1}{5}i = 1; \frac{1}{5}i = 5; \frac{1}{5}i + 1)$ { echo " \$i <br> "; } 7.2) 10 **Aத-** 20 **வைர உள எ%கைள ஏ5வ8ைசயி- அச்சிட** while **மடக்கு மற்றும்** do … while **மடக்குகளைப் பயன்படுத்தி** PHP ஸ்கிரிப்டுகளை எழுதுக. 10 முதல் 20 வரை உள்ள எண்களை அச்சிடுவதற்ககான while **மடக்கு**  $$i = 10;$ while (\$i <= 20) { echo " \$i <br> "  $$i++;$ } 10 **Aத-** 20 **வைர உள எ%கைள** அச்சிடுவதற்கான do...while மடக்கு  $$i = 10;$ do { echo "\$i <br>"; \$i++; } while (\$i<= 20) ; <u>7.3) foreach மடக்கை எடுத்துக்காட்டுடன் விவரி.</u> foreach **மடக்கு**:  $frac{1}{2}$  **foreach மடக்கு அணியில் உள்ள உறுப்புகளுடன் மீண்டும் மீண்டும் செயல்பட பயன்படுகிறது. கட்டளை அமைப்பு** foreach (\$array as \$value) { // **2றிAைறE ெதா2தி** ; }  $for each$  மடக்கின் ஒவ்வொரு சுழற்சியின் போதும் நடப்பு அணி உறுப்பின் மதிப்பானது \$value மாறியில் **இருத்தப்படுகிறது**. எடுத்துக்காட்டு **அணியிஉ5#6கைள அRசிவத4கான** foreach மடக்கு  $$array = array(1, 2, 3, 4, 5);$ foreach (\$array as \$value) { echo " \$value <br> " ; }  $I$ பாடம் 08 படிவங்கள் மற்றும் கோப்புகள் 8.1) HTML படிவக் கட்டுப்பாடுகள் பற்றி விரிவாக <u>விளக்குக.</u>  $HTML$  படிவ உறுப்புகளின் முக்கிய நோக்கம் பயனரிடம் **இருந்து தரவுகளை சேகரிப்பதாகும்**.  $HTML$  படிவத்தை கட்டுப்படுத்துவதில் பயன்படுத்தப்படும் **உறுப்புகள் பின்வருமாறு**: ● **உைர உள Xக** ● **ெபாEதாக** ● **ேதT:#ெபC>** ● **ேர>ேயா ெபாEதா**  $\bullet$  கோப்பு தேர்ந்தெடுத்தல்  $\bullet$  படிவ ஒட்டு  $\cdot$  உரையினை உள்ளிட உரைப்பெட்டி மற்றும் உரை **பரப்பு போன்ற உறுப்புகள் உள்ளன**. **Submit பொத்தான், Reset பொத்தான் மற்றும் cancel ெபாEதாேபாற ெபாEதாக உளன**.  $HTML$  படிவத்தில் ஒன்றிற்கு மேற்பட்ட மதிப்பினை தேர்ந்தெடுக்க தேர்வுப் பெட்டி உதவுகிறது.  $G_{\text{J}}$ டியோ பொத்தான் கொண்டு ஒரு நேரத்தில் ஒரு **மதிப்பினைத்தான் தேர்வு செய்ய முடியும்**. பயனர் கணிப்பொறியிலிருந்து **சேவையகக் கணிப்பொறிக்கு ஒரு கோப்பினைத் தேர்ந்தெடுத்து** அனுப்புவதில் கோப்பு தேர்ந்தெடுத்தல் உறுப்பு **சிறந்ததாகும்**. **படிவ ஒட்டானது** , ஒரு வழிமுறையை (Post அல்லது GET) குறிப்பிடவும் HTML ஆவணத்திலுள்ள அனைத்து <u>படிவ உறுப்புக்களை கட்டுப்படுத்தவும்</u> **பயன்படுகின்றது. ெவளியீ 1 2 3 4 5 ெவளியீ 10 11 12 13 14 15 16 17 18 19 20 ெவளியீ 1 2 3 4 5**  து பாட்சியான அம்சியான சம்பான்ற பொருட்சியான சம்பான் காலை அம்சிடு பெளியிடு பாட்சி வைக்குக்காட்டு பெளியிடு பாட்சி பாட்டி பெளியிடு பாட்சி பாட்சி பாட்சி பாட்சி பாட்சி பாட்சி பாட்சி பாட்சி பாட்சி பாட்சி பாட்சி பாட்சி பாட்சி ப

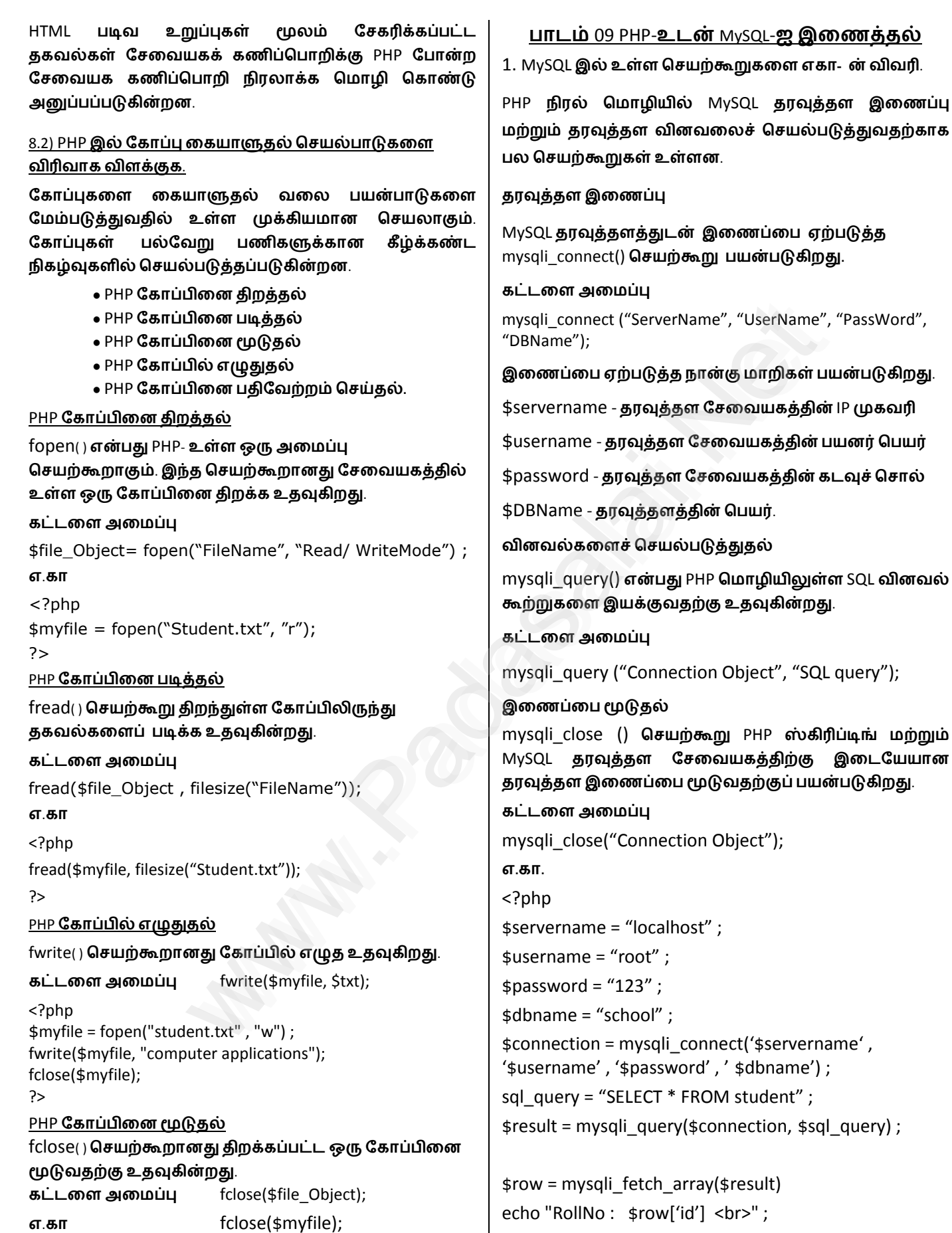

S.Ganesh Kumar, N.S.Hr.Sec.School, Theni Page 9

 $\bf \hat g$ ணைப்பு

```
echo "Name: $row['name'] <br>";
echo 'Class : $row['class'] <br>" ;
echo "City : $row['city'] <br>" ;
mysqli_close($connection) ; 
?>
```
2. PHP இல் MySQL ஐ இணைப்பதற்கான முறைகளின் **வகைகளை விரிவாக விளக்கவும்**.

PHP **நிரல் மொழியில் MySQL தரவுத்தள இணைப்பு மற்றும் தரவுத்தள வினவலைச் செயல்படுத்துவதற்காக பல ெசய4V5க உளன**.

#### **தரவுத்தள இணைப்பு**

MySQL தரவுத்தளத்துடன் இணைப்பை ஏற்படுத்த mysqli\_connect() செயற்கூறு பயன்படுகிறது.

#### **கட்டளை அமைப்பு**

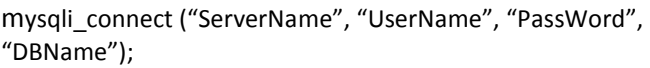

இணைப்பை ஏற்படுத்த நான்கு மாறிகள் பயன்படுகிறது.

 $$servername -$ தரவுத்தள சேவையகத்தின் IP முகவரி

 $$$ username - தரவுத்தள சேவையகத்தின் பயனர் பெயர்

\$password - தரவுத்தள சேவையகத்தின் கடவுச் சொல்

 $$DBName -$  தரவுத்தளத்தின் பெயர்.

இணைப்பு ஏற்படாவிட்டால் MySQL பிழைக் குறியீட்டுடன் **வெளியீடு தோன்றும். இல்லாவிடில் இணைப்பு ஏற்பட்டிருக்கும்.** 

**எ.கா.** 

<?php

\$servername = "localhost" ;

\$username = "root" ;

 $$password = "123"$ ;

\$dbname = "school" ;

\$connection = mysqli\_connect('\$servername' , '\$username' , '\$password' , ' \$dbname') ;

echo "connected" ;

?>

3. MySQL வினவல்களை எடுத்துக்காட்டுடன் விளக்கவும்.

முதல் கேள்விக்கான பதிலை எழுதவும்.

#### $I$ பாடம் 10 கணினி வலையமைப்பு ஓர் அறிமுகம்

1. **கணினி வலையமைப்பின் நன்மைகளை விளக்குக**. <u>கணினி வலையமைப்புகளின் நன்மைகள்</u>

1. **தகவல் தொடர்பு** 

- 2. வளப்பகிர்வு
- 3. **தகவல் பகிர்வு**
- <u>தகவல் தொடர்பு</u>

**கணினி வலையமைப்புகளைப் பயன்படுத்துவதால்**,  $\underline{\textbf{p}}$ லகெங்கிலும் உள்ள ஒருவர் மற்றவர்களிடம் தொடர்பு **கொள்ளலாம்**.

**ெமாைப-**, **சkக ஊடக\***, **ெதாைலேபசி**, **மினச-**, **அரCைட**, **ஒளி ஒலி உைர, வ X>ேயா காபரசி?**, **SMS**, **MMS** மற்றும் பலவற்றின் மூலமாக மிகக் குறைந்த **விலையில் எளிதாக தொடர்பு கொள்ளலாம்**. ள்ளன.<br>- "இணையமை ஏற்படுத்த அட்டை ஒளி ஒலி உரை, விடியோ கான் அணையமை ஏற்படுத்த அடிப்பை அற்றும் பலவற்றின் மூலமாக மீ<br>பற்றை பயன்படுகிறது.<br>- "UserName", "PassWord", பல மற்றும் பலவற்றின் மூலமாக மீ வால் பற்றை தொண்டுகிறது.<br>- தான்கு

### <u>வளப்பகிர்வு</u>

**வளப்பகிர்வு அனைத்து வகையான நிரல்கள்**,  $2$ பகரணங்கள் மற்றும் தரவுகளை வலையமைப்பு **வழியாக பகிர்ந்து கொள்ள அனுமதிக்கிறது**.

**இங்கு வளம் என்பது அச்சுப்பொறி**, ஸ்கேனர், **தொலைநகல் இயந்திரம் மற்றும் மோடம் போன்றவை ஆகும்**.

#### <u>தகவல் பகிர்வு</u>

**கணினி** வலையமைப்பை பயன்படுத்தி, எந்த பயன்பாடு **அ-லH பிற ெமெபா0CகைளW\* ைமய கணினி** அல்லது சேவையகத்தில் சேமிக்க முடியும்.

<u>மென்பொருட்களை வலையமைப்பிலு</u>ள்ள மற்ற **கணினிகளுக்கும் பகிர முடியும்**.

**இது அதிக நம்பகத்தன்மையுள்ள மற்றும் காப்புப்பிரதி வசதி வழங்குகிறது**.

2. கணினி வலையமைப்பின் சமூக பயன்பாடுகள் குறித்து **விவ8**.

உலகெங்கிலும் உள்ள மக்களுடன் இணைந்திருக்க  $F(f(x)) = F(f(x))$  வலைத்தள ஊடகங்களான புலனம் (whatsapp), **முகநூல்** (facebook), **டுவிட்டர்** (twitter), **பிளாக்ஸ்** (blogs), **ேபாற பயபாக பயபகிறன**.

 $f(x) = f(x)$  <u>சமூக ஊடகங்கள் மூலம், நாம் நமது கருத்து</u>க்கள், **ேயாசனைகள், கோப்புகள் மற்றும் அரட்டைகளையும்** பகிர்ந்துகொள்ள முடியு**ம்**.

<u>நீண்ட தூர குழு தகவல் பகிர்வு:</u>

நண்பர்கள் மற்றும் குடும்ப உறுப்பினர்களுடன் **ெதாடTபி- இ0#பத42 சkக வைலக சிறMத ழைல** தருகின்றன. சமூக வலைத்தளங்களில் புகைப்பட

ஆல்பம்கள், வீடியோக்கள் மற்றும் அன்றாட **வாழ்த்துகளையும் பகிர்ந்துகொள்ள முடியும்**.

#### <u>ஒளிபரப்பு அறிவிப்புகள்:</u>

**இயற்கை சீற்றங்கள் மற்றும் அவசர காலங்களில் தகவ-கைள விைரவாக பர#6வத4கான எளிய வழி**.  $f(x) = f(x)$  சமூக வலைத்தளங்களில் உள்ளூர் கடைகள் மற்றும் **இடங்களை பற்றியும் விளம்பரப்படுத்த முடியும்**.

#### **பன்முக சிந்தனையை வளர்த்தல்:**

**சkக வைலக ஒEத பினணி ம45\* ஆTவ\* ெகா ண்ட மக்களை ஈர்க்கிறது. மேலும், வெவ்வேறு கருத்துக்களுடன் கூடிய மக்கள் நிகழ்நிலையில் இணையும்போது, ஏற்படும் ஆரோக்கியமான விவாத?களாU\* சிலேநர\* பிரபலமானதாக ஆகின்றது**.

எப்போதும் வேலைப்பளுவுடன் இயங்கும் நபர்களுக்கு இதுபோன்ற விவாதங்கள் மற்றும் பேச்சுகள் மன **ஆறுதலாக அமைகிறது.** 

மேலும், இது நடப்பு நிகழ்வுகளை தெரிந்துகொள்ளவும் <u>மக்களுடன் ஒரு தொடர்பையும் ஏற்படுத்துகிறது.</u>

## <u>பாடம் 11 வலையமைப்பு எடுத்துக்காட்டுகள்</u> **மற்றும் நெறிமுறைகள்**

1. இணையம், அகஇணையம் மற்றும் புற இணையம் **விரிவாக விளக்குக**?

#### <u>இணையம்</u>

**இணையத்தில் வலை** (Net) என்பது கணினி வலைத் **தொகுதியின் உலகளாவிய அமைப்பாகும்**. **வலையமைப்பில் ஒரு கணினிப் பயனர், அனுமதி ெப4றி0Mதா- ம4ற பிற கணினியிலி0MH தகவைல# பெறலாம்**.

**இணையம் என்பது உலகளாவிய இணைப்பின்**  $\alpha$ லையமைப்பாகும். இது தனிப்பட்ட, பொது, வணிகம், **கல்வி மற்றும் அரசு வலையமைப்புகளை உள்ளடக்கியது. இது கம்பியில்லா மற்றும் ஃபைபர் ஆப்டிக் தொழில் நுட்பத்தால் இணைக்கப்பட்டுள்ளது**.

#### <u>அக இணையம்</u>

**இது தனிப்பட்ட ஒரு வலையமைப்பு ஆகும்**. ஒரு **நி5வனEதி உேள உள பணியாளTகளி** <u>தர</u>வுகளையும் வளங்களையும் பகிர்ந்து கொள்ள **உத:கிறH**. **இH ஒ5ட ஒ5 இைண1க#பCட பல குறும்பரப்பு வலையமைப்புகளை கொண்டது**.

#### <u>புற இணையம்</u>

**இH ஒ0 தனி#பCட வைலயைம#6ஆ2\***. **இH இைணய தொழில்நுட்பம் மற்றும் பொது தொலைத்தொடர்பு ஆகியவற்றின் மூலம் விற்பனையாளர்கள்**, வாடிக்கையாளர்கள், பங்குதாரர்கள் மற்றும் வணிகர்கள் ஆகியவர்களுடன் வணிகத் தகவல்களைப் பாதுகாப்பாக **பகிர்ந்தளிக்கிறது**.

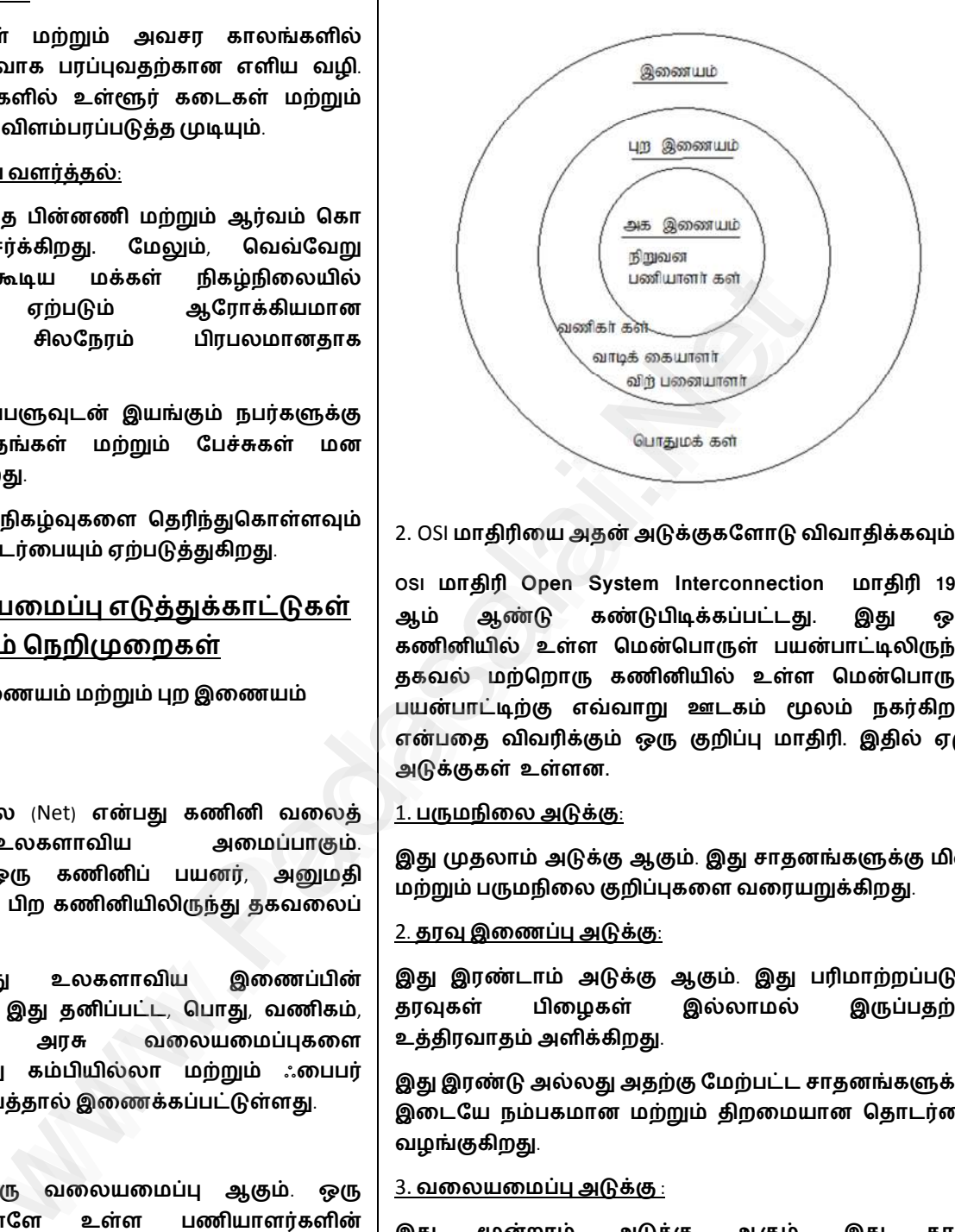

2. OSI மாதிரியை அதன் அடுக்குகளோடு விவாதிக்கவும்.

 $\overline{OB}$  **Discusse Bystem** Interconnection மாதிரி 1934 ஆம் ஆண்டு கண்டுபிடிக்கப்பட்டது. இது ஒரு கணினியில் உள்ள மென்பொருள் பயன்பாட்டிலிருந்து தகவல் மற்றொரு கணினியில் உள்ள மென்பொருள் பயன்பாட்டிற்கு எவ்வாறு ஊடகம் மூலம் நகர்கிறது என்பதை விவரிக்கும் ஒரு குறிப்பு மாதிரி. இதில் ஏழு அடுக்குகள் உள்ளன.

#### <u>1. பருமநிலை அடுக்கு:</u>

இது முதலாம் அடுக்கு ஆகும். இது சாதனங்களுக்கு மின் **மற்றும் பருமநிலை குறிப்புகளை வரையறுக்கிறது**.

#### <u>2. தரவு இணைப்பு அடுக்கு:</u>

**இது இரண்டாம் அடுக்கு ஆகும். இது பரிமாற்றப்படும்** <u>த</u>ரவுகள் பிழைகள் இல்லாமல் இருப்பதற்கு **உத்திரவாதம் அளிக்கிறது**.

இது இரண்டு அல்லது அதற்கு மேற்பட்ட சாதனங்களுக்கு **இடையே நம்பகமான மற்றும் திறமையான தொடர்பை வழங்குகிறது**.

#### <u>3. வலையமைப்பு அடுக்கு :</u>

**இH kறா\* அ12 ஆ2\***. **இH தர:** <u>பொட்டலங்களின் பாதையைத் தீர்மானிக்கிறது</u>. இந்த அடுக்கில் IP முகவரியைப் பயன்படுத்தி தரவுப் பொட்டலங்களின் பாதை கண்டுபிடிக்கப்படுகிறது.

<u>4 . இடமாற்ற அடுக்கு:</u>

S.Ganesh Kumar , N.S.Hr.Sec.School, Theni Page 11 November 2014

**இH நாகா\* அ1கா2\***. **இH தர: ெவ4றிகரமாக இடமா4ற\* ெசJய#பவைத உ5தி ெசJகிறH**. **இH பிழை சோதனை செயல்பாட்டை கொண்டுள்ளது**.

#### <u>5. தொடர் அடுக்கு:</u>

**இது ஐந்தாம் அடுக்காகும்**. அமர்வு அடுக்கு வெவ்வேறு கணினிகளுக்கு இடையிலான உரையாடல்களைக் கட்டுப்படுத்துகிற<u>த</u>ு.

ஒரு அமர்வு அல்லது கணினிகளுக்கிடையேயான <mark>இணைப்பு நிர்வகிக்கப்படுகிறது மற்றும்</mark> நிறுத்தப்படுகிறது. அமர்வு அடுக்கு சேவைகளில் அங்கீகாரம் மற்றும் மறு இணைப்புகளும் அடங்கும்.

#### 6. விளக்கக் காட்சி அடுக்கு:

**இH ஆறாவH அ12 ஆ2\***. **இH அEத** (**பயபாC அ12**) **அ1கி42 தரைவ ெமாழி ெபயTEH த0கிறH**. **குறியாக்கம் மற்றும் மறைகுறியாக்க நெறிமுறைகள் இMத அ1கி- ஏ4பகிறன**. **இH பாHகா#6 Hைள அடுக்கை ஒத்ததாகும்**.

#### <u>7. பயன்பாட்டு அடுக்கு:</u>

**இH ஏழாவH அ1கா2\***. **இH கணினியி- உள ெமெபா0ைள உளட1கிய பயனT இைடAக** மேடையாக செயல்படுகிறது.

8. TCP / IP மற்றும் OSI குறிப்பு மாதிரிக்கு இடையே உள்ள வேறுபாட்டை எழுதுக.

#### **<u>OSI**</u> மாதிரி

**OSI மாதிரி Open System Interconnection மாதிரி 1984** ஆம் ஆண்டு கண்டுபிடிக்கப்பட்ட<u>து</u>.

இது ஒரு கணினியில் உள்ள மென்பொருள் பயன்பாட்டிலிருந்து தகவல் மற்றொரு கணினியில் உள்ள மென்பொருள் பயன்பாட்டிற்கு எவ்வாறு ஊடக**ம்** மூலம் நகர்கிறது என்பதை விவரிக்கும் ஒரு குறிப்பு **மாதிரி**. மறு இல்லையமைக்குறது.<br>பில் உள்ள மென்மொருள் இரு நிடை முன்னி தசம வடிவத்தில் முகவரி என்பது வரை தலைமுறியாக்க தெறிமுறைகள்<br>பில் உள்ள மென்மொருக்கு இன் பெருக்கிறது.<br>பில் இது கணினியில் உள்ள பெருக்கு முன்னி இயிருகவரி பயன்படுத்தப்ப

இதில் ஏழு அடுக்குகள் உள்ளன.

இது வலையமைப்பில் உள்ள கணினிகளின் **தொடர்பிற்கான தரநிலைகளை விவரிக்கிறது**.

**இது நெறிமுறை சார்பற்றது**.

TCP/IP **மாதிரி** 

TCP/IP என்பதன் விரிவாக்கம் Transmission Control  $Proof$ / Internet protocol ஆகும்.

இது இணையத்தின் அனைத்து கணினிகளிலும் தகவல் தொடர்புகளை நிர்வகிக்கும் நெறிமுறைகளின் தொகுப்பாகும்.

### **www.Padasalai.Net www.TrbTnpsc.com**

TCP / IP நெறி முறை தகவலை எவ்வாறு தொகுத்து அனுப்புவது, பெறுவது மற்றும் அதனுடைய இலக்கை எப்படி அடைவது என்றும் கூறுகிற<u>த</u>ு.

**இதில் நான்கு நிலைகள் உள்ளன**.

**இது நெறிமுறை சார்ந்தது**.

### **பாடம் 12 களப்பெயர் முறைமை** (DNS)

1. IP முகவரியை அதன் வகைகளுடன் விளக்கவும்.

#### <u>IP முகவரி</u>

IP (Internet Protocol) முகவரி என்பது வலையமைப்பில் **உள்ள ஒரு தனித்த முகவரியாகும்**.

**ஒ0 வைலயைம#பி- உள ஒ0 கணினிைய க%டறிய** ஐபி முகவரி பயன்படுத்தப்படுகிறது.

**இர% வைகயான**IP **Aகவ8Aைறக உளன**. **அவை IPv4 மற்றும் IPv6.** 

<u>IPv4 முகவரி</u>

 $IPv4$  முகவரி என்பது வலையமைப்பில் உள்ள ஒரு **கணினிக்கு வழங்கப்படும் 32 பிட் தனித்த முகவரி ஆகும்**.

**எனவே வலையமைப்பில் உள்ள இரண்**டு **கணினிகO12 ஒேர** IP**Aகவ8 இ01 A>யாH**.

IPv4 வகையில் 2<sup>32</sup> முகவரிகளை உருவாக்க முடியும். இந்த ஐபி முகவரிகளை குறிப்பதற்கு இரண்டு முறைகள் **உளன**.

● **இ0 நிைல 2றியீ**

**இ0 நிைல 2றியீC Aைறயி-**, **Aகவ8யானH** 32 **பிC இரு நிலை மதிப்புகளாக குறிக்கப்படுகிறது**.

**எ**.**கா**. **00111001 10001001 00111000 00000111**

● **6ளி**-**தசம 2றியீ**

 $\frac{1}{2}$ ள்ளி-தசம குறியீட்டில் புள்ளிகளால் (.) பிரிக்கப்பட்ட **தசம வடிவத்தில் முகவரி எழுதப்படுகிறது**.

**எ**.**கா**. 128 .143 . 137 . 144

<u>IPv6 முகவரி</u>

 $IPv6$  முகவரி என்பது வலையமைப்பில் உள்ள ஒரு **கணினிக்கு வழங்கப்படும் 128 பிட் தனித்த முகவரி ஆகும்**.

இந்த முறையில் 2<sup>128</sup> முகவரிகளை உருவாக்க முடியும். இந்த 128 பிட்டுகள் எட்டு 16 பிட் தொகுதிகளாக **பிரிக்கப்பட்டுள்ளன.** 

**ஒ=ெவா0 ெதா2திW\* நா2 இல1க பதின5ம நிைல** <mark>எண்களாக மாற்றப்பட்டு முக்காற்புள்ளியால்</mark> பிரிக்கப்பட்டுள்ளது.

**எ**.**கா**. 2001: 0000: 3231: DFE1: 0063: 0000: 0000: FEFB

2. பெயர் சேவையகத்தை அதன் வகைகளுடன் விளக்குக

**பெயர் சேவையகங்கள்** (Name server)

**ெபயT ேசைவயக\* எபH கள#ெபயT ெவளியி மிக முக்கிய அங்கமாகும்**.

**இது கணினியில் இயக்கப்படும் மென்பொருள் ஆகும்**.

**இது களப்பெயர்கள் மற்றும் அதனுடன் தொடர்புடைய** IP **முகவரிகள் அடங்கிய DNS தரவுத்தளத்தை உள்ளடக்கியுள்ளது**.

<u>ெபயர்</u> சேவையகங்கள் களப்பெயர்களைத் தேடும் **A1கியமானபணிைய ெசJகிறH**.

**உ?களH கணி#ெபாறியி- ஒ0 வைலEதளEைத ேத\* ேபாH**, **உT ெபயT ேசைவயக\* அத4கான பதி- கிைட12\* வைர**, **ெவ=ேவ5 ெபயT சேவையகங்களை வினவுகிறது**.

இப்போது உங்கள் கணினி நீங்கள் தேடிய <u>வலைப்பக்கத்துடன் இணைக்கப்படுகிறது.</u>

**k5 வைகயானெபயT ேசைவயக?க உளன**.

<u>1. மூலப்பெயர் சேவையகம்</u> - இது முழு DNS மர <u>அமைப்பை கொண்டிருக்கும் உயர்மட்ட சேவையகம்</u>  $\frac{1}{2}$  ஆகும். இது ICANN என்ற அமைப்பின் மூலம் **பராமரிக்கப்படுகிறது. இதில் மொத்தம் 13 ேசைவயக?க உளன**.

 $2.$  முதன்மை பெயர் சேவையகம் - இது மண்டல வளப் **பதிவுகளைக் கொண்டுள்ளது. இந்த பதிவுகள் களப்பெயர் உரிமையாளர்களால் புதுப்பிக்கப்படுகிறது**.

<u>3.இரண்டாம்நிலை பெயர் சேவையகம்</u> - இந்த **சேவையகம் புதுப்பிக்கப்படுவதில்லை. ஆனால் Aதைம ேசைவயக ேகா#6கைள நகெல1கிறH**. **முதன்மைச் சேவையகத்தின் பணிச்சுமையை** குறைக்கிறது.

3. DNS எவ்வாறு வேலை செய்கிறது என்பதை விளக்குக

## <u>களப்பெயர் முறைமை வேலை செய்யும் விதம்</u>

1) பயனர் உலாவியில் URL ஐ தட்டச்சு செய்யும் பொழுது, **கணினியானH Aதலி- ெதாடT6ைடய** IP **Aகவ8ைய** அக்கணிப்பொறியின் DNS இடைத்தேக்கத்தில் **தேடுகிறது**.

2) இடைத்தேக்கத்தில் ஐபி முகவரி **கண்டுபிடிக்கப்பட்டால், அதைப் பற்றிய தகவல்** அங்கிருந்து மீட்கப்படும்.

3) இல்லையெனில், கணினி தீர்வியிடம் DNS வினவலை **தொடங்க வேண்டும். இந்த தீர்வி இணைய வழங்குநரின் சேவையகத்தில் இடம் பெற்றிருக்கும்**.

<u>4)</u> ஒவ்வொரு தீர்வியும் தனக்கென்று இடைத் தேக்கத்தை **ெப4றி01கிறH**. **அதி- ஐபி Aகவ8 ேபாற தகவ-க கண்டறியப்பட்டால் அந் தகவல்கள் மீட்டெடுக்கப்படும்**.

5) இல்லையெனில் வினவல் அடுத்த பெயர் **சேவையகத்திற்கு அதாவது, உயர்நிலை களத்திற்கு அனுப்பப்படுகிறது**.

6) ஐபி முகவரி கிடைக்கும்வரை அடுத்தடுத்த பெயர் சேவையகங்களுக்கு வினவல் அனுப்பப்படுகிறது.

7) இறுதியில் ஐபி முகவரி கண்டறியப்பட்டு அதற்கான **பதிவுகள் தீர்விக்கு அனுப்பப்படுகிறது**.

8) பின்னர் தீர்வி இந்த பதிவுகளை கணினி உலாவிக்கு **வழ?2கிறH**. **இ#ெபா3H**, **க%டறிய#பCட ஐபி** (முகவரிக்கான வலைப்பக்கங்களை பயனரால் பார்க்க **A>W\***.

## <u>பாடம் 13 வலையமைப்பு வடமிடல்</u>

1. பதிவு செய்யப்பட்ட ஜாக் (RJ) என்றால் என்ன? ஜாக் **வைககைள \_01கமாக விள12க**.

 $\blacksquare$  பதிவு செய்யப்பட்ட ஜாக்: பொதுவாக RJ என்று **அழைக்கப்படும்** Registered Jack என்பது வலையமைப்பு **வடமிட-**, **வய8? ம45\* ஜா1 கCமானEதி4காக** <u>ப</u>யன்படுத்தப்படும் வலையமைப்பு இடைமுகமாகும்.  $\begin{array}{lllllllllllllllllllllllllllllllllllllllllll\ \end{array} \begin{array}{lllllllllllllllllllllllllllllllll\ \end{array} \begin{array}{lllllllllllllllllllllllllllll\ \end{array} \begin{array}{lllllllllllllllllllllll\ \end{array} \begin{array}{lllllllllllllllllllllll\ \end{array} \begin{array}{lllllllllllllllllll\ \end{array} \begin{array}{lllllllllllllllllllll\ \end{array} \begin{array}{lllllllllllllllllllll\ \end{array} \begin{array}{lllllllllllllllllll\ \end{array}$ 

இதன் முதன்மையான செயல்பாடு பல்வேறு தரவு சாதனங்களையும் தொலைத்தொடர்பு சாதனங்களையும் **இணைப்பது ஆகும்**.

<u>1. RJ-11:</u> இது மிகவும் பிரபலமான வடிவமாகும். இது வீடு **மற்றும் அலுவலங்களில் தொலைபேசி இணைப்பிற்குப் பயன்படுத்தப் படுகிறது**.

RJ-11 இல் ஆறு ஊசிகள் உள்ளன. அவற்றில் 2 ஊசிகள் **தகவலை அனுப்புவதற்கும் 2 ஊசிகள் தகவலைப் பெறுவதற்கும் மீதம் 2 ஊசிகள் பயன்படுத்தபடாமலும்** விடப்பட்டிருக்கும்.

<u>2. RJ-14</u> மற்றும் <u>RJ-61: RJ-14</u> என்பது RJ-11 போன்று **தொலைபேசி இணைப்பில் பயன்படுத்தப்படுகிறது**. **இதிலும் 6 ஊசிகளே பயன்படுத்தப்படுகின்றன**.

**ஆனால் RJ-61 எட்டு ஊசிகளை கொண்டிருக்கும்**. RJ-61 <u>வலையமைப்பு</u> கருவிகளை இணைப்பதற்கு பயன்படுத்துகிறது.

<u>3. RJ-21:</u> இந்த இணைப்பான் மொத்தம் 50 ஊசிகளைக் <u>கொண்டுள்ளது இது சாம்ப் இணைப்பி</u> அல்லது ஆம்பனோல் இணைப்பி எனவும் அழைக்கப்படுகிறது.

RJ-21 இடைமுகமானது தரவுத் தொடர்பபைப் பிரித்தனுப்பும் பயன்பாடுகளில் பொதுவாக பயன்படுத்தப்படுகிறது.

2. **ஈத்தர்நநெட் வடமிடலில்** (Cabling) **பயன்படுத்தப்படும் கூறுகளை விளக்குக**.

**ஈத்தர்நெட் வடமிடல் என்பது ஈத்தர்நெட் வடங்களை** பயன்படுத்தி கணினிகளை மற்ற சாதனங்களுடன் **இைண12\* ெசயலா2\***. **இதி- நா2 A1கிய ப2திக உளன**.

1. **இணைப்பு வடம்** 

2. RJ45 **இணைப்பி** 

3. **ஈத்தர்நெட் தொடர்பி** 

 $4.$  கிரிம்பிங் கருவி

<u>1.</u> இணைப்பு வடம் ( முறுக்கப்பட்ட இணை கம்பிகள் ) இந்த வடங்கள் பொதுவாக எட்டு வெவ்வேறு **வண்ணங்களில் தயாரிக்கப்படுகின்றன. அவைகளில் நான்கு திட நிறங்கள், மற்றவை கோடிடப்பட்டவை** 

ஈத்தர்நெட் வடங்கள் பொதுவாக பல்வேறு தரங்களில் உற்பத்தி செய்யப்படுகின்றன. வடத்தின் நீளம் அதிகரிக்கும் பொழுது அதன் தகவல் பரிமாறும் வேகம் **2ைறகிறH**. **இதேவக\*** MHz **இ- அளவிட#பகிறH**.

<u>2 RJ45 இணைப்பி</u> RJ45 இணைப்பி ஒரு தொலைபேசி ஜாக் **போலவே தோற்றமளிக்கிறது. ஆனால் இது அளவில்**  $\frac{1}{2}$  சற்று பெரியது. RJ45 இல் "RJ" என்பது Registered Jack **மற்றும் "45" என்பது வடத்தின் இடைமுகத் தரத்தை குறிக்கிறது**. விகளை மற்ற சாதனங்களுடன் <u>1 இணையச்சுவடம்:</u><br>பாகும். இதில் நான்கு முக்கிய இவ்வகை வடம் தொலைவாக்கப்படன் அலைவாங்கியுடன் இவ்வகை வடம் அரைவரங்கியுடன் இவ்வகை அலைவாங்கியுடன் இணைக்கப்படன் அறி மாறுகாக்கப்பட்ட முறுக்கும் அறி அலைவாங்கிய

**இதில் எட்டு ஊசிகள் உள்ளன**. RJ45 இணைப்பிகள் ஈத்தர்நெட் வடத்தின் இருமுனைகளிலும் **இணைக்கப்பட்டுள்ளது.** 

<u>3. ஈத்தர்நெட் தொடர்பி</u> - இது ஈதர்நநெட் அட்டையின் **ஒரு திறவுப் பகுதியாகும். இது ஈத்தர்நெட் வடத்தின்** RJ45 **இணைப்பியை ஏற்கிறது.** 

**தனியாள் கணினிகள், மடிக்கணினிகள், திசைவிகள், சுவிட்சுகள், மையங்கள் மற்றும் மோடம்கள் போன்றவற்றில் இது காணப்படுகிறது**.

 $4.$  கிரிம்பிங் கருவி - crimping கருவி என்பது வடத்துடன் **ஈEதTெநC இைண#பிைய இைண1க# பயப\* ஒ0 கருவி ஆகும்**.

**ஈத்தர்நெட் வடமிடலின் முக்கிய செயல்** RJ45 இணைப்பியை முறுக்கு இணைக்கம்பியின் இருபுறமும் **இணைப்பதாகும். இதனால் ஈத்தர்நெட் வடம் சரியாக** வேலை செய்ய முடிகிறது.

3. வலையமைப்பு வடங்களின் வகைகளை விளக்குக

**வலையமைப்பில் பல்வேறு வகையான வடங்கள் பயன்பாட்டில் உள்ளன**.

<u>1. இணையச்சு வடம்:</u>

**இவ்வகை வடம் தொலைக்காட்சியை** அலைவாங்கியுடன் இணைக்கப் பயன்படுகிறது.

இது உட்பகுதியில் தாமிரக் கம்பியைக் கொண்டு **சுற்றிலும் காப்பிடப்பட்டு பாதுகாக்கப்பட்டிருக்கும்**.

**இவை அளவில் பெரியவை. இது 10 mbps வேகத்தில் தகவலை பகிர்கிறது**.

 $\beta$ ந்த வடம் இலகு வலை வடம் மற்றும் தடிமன் வலை <u>வடம்</u> என இரண்டு வகைப்படும்.

<u>2. முறுக்கு இணை வடம்</u> :

**இரண்டு அல்லது அதற்கு மேற்பட்ட, காப்பிடப்பட்டு முறுக்கப்பட்ட கம்பிகளின் தொகுப்பாகும்**.

இதில் 8 கம்பிகள் முறுக்கப்பட்ட வடிவில் அமைக்கப்பட்டிருக்கும்.

<u>(</u>மறுக்கு இணை கம்பிகள் <u>காப்பிடப்பட்ட முறுக்கு இணை</u>  $\underline{\textbf{b}}$  **ம**ற்றும் <u>காப்பில்லாத முறுக்கு இணை கம்பி</u> என **இரண்டு வகைப்படும்.** 

**இவை விலை மலிவானதாகவும் இணையச்சு** <u>வடங்களுடன் ஒப்பிடும்போது நிறுவுவதற்கும்</u> **பராமரிப்பதற்கும் எளிமையானதாக இருக்கின்றன**.

**3. <u>ஒளியிழை</u> வடம்</u>:** 

**இந்த வடம் கண்ணாடி இழைகளால் உ0வா1க#பகிறH**. **இH தகவ-கைள ப8மாற ஒளி துடிப்புகளை பயன்படுத்துகிறது**.

**இது முக்கியமாக பரந்த வலையமைப்பில்** <u>பயன்படுத்தப்படுகிறது</u> கேபிள்களுக்கு சேதம் **ஏற்படாமல் தவிர்க்க அவை தரையின் ஆழத்தில் புதைக்கப்படுகின்றன**.

**ஒளி இைழ வடEதி- இர% வைகக உளன**. **அைவ ஒன்று <u>ஒற்றை முறை ஒளியியல் வடம்</u> மற்றொன்று** <u>பன்முறை ஒளியியல் வடம்</u>. ஒளியில் வடங்களை **நி5:வH\* பராம8#பH\* மிக எளிH**.

### **4. USB கேபிள்:**

USB (Universal Serial Bus) இந்த வடம் விசைப்பலகை, **\_C> ம45\* பிற 6றR சாதன?கைள கணினிWட** இணைக்கப் பயன்படுத்தப்படுகிறது.

**மைக்ரோ USB என்பது மொபைல் சாதனங்களை இணைப்பதற்குப் பயன்படுத்தப்படும்**.

**USB இன் சமீபத்திய பதிப்பபானது USB 3.0 ஆகும். இதன் தரவு பரிமாற்ற வேகம்** 4.85 Gbps ஆகும்.

## **5. தொடர் மற்றும் இணை வடங்கள்:**

ஈத்தர்நெட் வடங்கள் கண்டுபிடிக்கப்படுவதற்கு முன்பு **வைர**, **கணினிைய இைணயEHட இைண1க ெதாடT மற்றும் இணை வடங்கள் மட்டுமே பயன்படுத்தப்பட்டன.** 

இந்த வடங்கள் இரண்டு கணினிகளை நேரடியாக **இணைக்கவும் பயன்படுத்தப்படுகின்றன**. எ.கா RS-232 **வடம்**.

## <u>6. ஈத்தர்நெட் வடம்:</u>

**இH A512 இைண வடEதி ஒ0 வைகயா2\***. **இH வ X அ-லH அUவலக?களி- கணினிகைள இணைக்கப் பயன்படும் பொதுவான வடம் ஆகும்**.

**இந்த வடம் வளப் பகிர்வு மற்றும் இணைய** அணுகலுக்காக குறும்பரப்பு வலையில் (LAN) உள்ள **க\*பிE ெதாடT6 சாதன?கைள இைண1கிறH**.

## **பாட\* 14 தி்றMத kல க0EH01க**

1. திறந்த மூல மென்பொருள் தனி உரிம மென்பொருள் வேறுபாடு தருக

## <u>திறந்த மூல மென்பொருள்</u>

• மென்பொருளின் மூலக் குறிமுறையை பயனர் மற்றும் **பிறநிரலர் இலவசமாகப் பெறுவா்.** 

● **kல 2றிAைறயி- மா4ற\* ெசJய அ-லH 6திய** மென்பொருளாக உருவாக்க முடியும்.

 $\bullet$  திறந்த மூல மென்பொருள் என்பது பலரது கூட்டு முயற்சியால் உருவாக்கப்பட்டது.

● **அைனவ0\* இலவசமாக அக1V>யதாக உளH**.

## தனியுரிம மென்பொருள்

 $\bullet$  தனிநபர் அல்லது நிறுவனத்திற்குச் சொந்தமானது. பணம் செலுத்தியே பெறமுடியும்.

● **நிரலிkல12றிAைறைய பயனT ம45\* பிறநிரலT பார்க்க அல்லது மாற்ற அனுமதிப்பதில்லை**.

 $\bullet$  தனியுரிம மென்பொருள் உதவி, பயிற்சி, பாதுகாப்பு **மற்றும் நிலைப்புறுதி போன்ற நன்மைகளை பயனருக்கு ெகா1கிறன**.

● **இதனா- இ=வைக ெமெபா0 ந\*பகமானதாக கருதப்படுகிறது**.

2. திறந்த மூல மென்பொருளின் நன்மைகளை விளக்குக.

● **பலவித திறMத kல ெமெபா0க உளன**. **எனேவ நம12# ெபா0Eதமான ெமெபா0ைள** <u>தேர்ந்தெடுத்து பயன்படுத்த முடியும்.</u>

● **ெமெபா0ளி அைனEH வசதிகைளW\* எMதவித** செலவும், கட்டுப்பாடும் இன்றி பயன்படுத்த முடியும்.

 $\bullet$  நமது திட்டம் / கருத்துக்களை குழுவிடம் பகிர்ந்து **ெகாள:\***, **2றிAைறகைள எ3தி அைத பல8ட\*** பகிரவும் **முடியும்.** 

● **23வி- உள பலரH நிர- எ3H\* உEதிகைள அறிய முடிவதால் நமது நிரல் எழுதும் திறனை வளர்த்துக் கொள்ள முடியும்.** 

 $\bullet$  நாம் திறந்த மூல மென்பொருளில் மாற்றம் செய்ய **A>வதா- நம12E ேதைவயான வசதிைய மென்பொருளில் சேர்த்துக் கொள்ள முடியும்**.

• நிரலில் ஏதேனும் பிழை இருப்பதாகத் தெரிவித்தால் அது குழுவில் உள்ள பலரால் விரைவாக **ச**ரி செய்யப்படும்.

 $\bullet$  பல திறந்த மூல மென்பொருள்கள் பயனர் பயன்படுத்த **எளிதானைவ**.

## <u>பாடம் 15 மின்-வணிகம்</u>

1. மின்-வணிக வர்த்தக மாதிரிகளைப் பட்டியலிட்டு  $\sigma$ தேனும் நான்கை சுருக்கமாக விளக்கவும்.

**வணிக நிறுவனங்கள், நுகர்வோர் மற்றும் அரசாங்கம்** ஆகியோர் மின் வணிகத்தில் முக்கிய பங்கேற்பாளர்கள் ஆவர் **மின்-வணிக வர்த்தக மாதிரிகள்**[www.Padasalai.Net](https://www.whatsapp.com/channel/0029VaAqUqk9Bb672tBn033m)

1. **வணிகம் - வணிகம்** (B2B) 2. வணிகம் - நுகர்வோர் (B2C) 3. **வணிகம் - அரசாங்கம்** (B2G) 4. **நுகர்வோர் - வணிகம்** (C2B) 5. **நுகர்வோர் - நுகர்வோர்** (C2C) 6. **நுகர்வோர் - அரசாங்கம்** (C2G) 7. **அரசாங்கம் - வணிகம்** (G2B) 8. அரசாங்கம் - நுகர்வோர் (G2C) 9. **அரசாங்கம் - அரசாங்கம்** (G2G)

#### <u>• வணிகம் - வணிகம் (B2B)</u>

B2B <mark>மின்-வணிகத்தில், இணையத்தின் மூலம் பல்வேறு</mark> **வணிக நி5வன?கO12 இைடேய வTEதக பரிமாற்றங்கள் நடைபெறுகின்றன**.

**எEH1காCடாக**, **ஒ0 மிதிவ%> தயா8#6 நி5வன\* த?க மிதிவ%>கO12E ேதைவயான டயTகைள மற்றொரு நிறுவனத்திடமிருந்து கொள்முதல் செய்தல்**.

B2B மாதிரியில் ஒவ்வொரு பரிவர்த்தனையின் மதிப்பும் அதிகமாக இருக்கும்.

#### <u>• வணிகம் - நுகர்வோர் (B2C)</u>

B2C மின்-வணிகத்தில் வணிக நிறுவனங்கள் மற்றும் அதன் இறுதி-நுகர்வோருக்கு இடையே வணிகம் **நடைபெறுகிறது**.

இது இணையம் வழியாக நடைபெறும் நேரடி வர்த்தகம் **ஆகும்**. B2C நிறுவனங்கள், வாடிக்கையாளர்களுக்கு **நிகழ்நிலையில் பொருட்கள், தகவல் அல்லது ேசைவகைள வி4பைன ெசJகிறன**.

<u>வாடி</u>க்கையாளர்களுக்குப் புத்தகங்களை நேரடியாக **வி4பைன ெசJW\* ஒ0 6Eதக நி5வன\*** B2C **பரிமாற்றத்திற்கு எடுத்துக்காட்டு ஆகும்**.

#### **• வணிகம் - அரசாங்கம்** (B2G)

B2G என்பது பொருட்கள், சேவைகள் அல்லது <u>த</u>கவல்களை அரசாங்கங்கத்திற்கோ அல்லது அதன் **நிTவாகEதி4ேகா வி4பைன ெசJW\* வியாபார** அமைப்புக்களைக் குறிப்பிடும் ஒரு வணிக மாதிரியாகும்.

**எEH1காC**: **ஒ0 அர\_ அ-லH அத நிTவாக\* ஒ0 வனிக நி5வனEதிடமி0MH மாணவTகO1கான மடிக்கணினிகளை வாங்குதல்**.

#### <u>• நுகர்வோர் - நுகர்வோர் (C2C)</u>

**இணையத்தைப் பயன்படுத்தி இரு நுகர்வோர்கள்** அவர்களுக்குள் ஏதாவது ஒன்றை வாங்குவதோ **விற்பனை செய்வதோ C2C மின்-வணிகம் எனக்** குறிப்பிடப்படுகிறது.

இங்கு இணையதளங்கள் பரிவர்த்தனையை எளிதாக்க **ஒரு தளமாகச் செயல்படுகின்றன**.

 $\Omega$ பரும்பாலான ஏல இணையதளங்கள் மற்றும் திருமண **தகவ- இைணயதள?க இMத Aைறயி- ேவைல** செய்கின்றன.

**• நுகர்வோர் - அரசாங்கம்** (C2G)

 $C2G$  மின்-வணிகத்தில் நுகர்வோரும் (குடிமக்கள்) அரசும் **ஈடுபடுகின்றனர்**. இங்கு ஒரு தனி நுகர்வோர் அரசாங்கத்துடன் தொடர்பு கொள்கிறார்.

 $C2G$  மாதிரிகள் வழக்கமாக வருமான வரி அல்லது வீட்டு வரி செலுத்துதல்கள், சான்றிதழ்கள் அல்லது பிற ஆவணங்களை வழங்குவதற்கான கட்டணங்கள் **செலுத்தல் ஆகியவை இந்த பிரிவின் கீழ் அமையலாம்**.

2. **ஏேத\\* ஐMH மி**-**வணிக வ0வாJ மாதி8கைள விள12க**.

**வழக்கமான முறையில் பொருட்களை விற்பது மCமிறி**, **இைணயEதள\* kல\* பண\* ஈCட ஒ0 நி5வனEதி42 பல வழிக உளன**. **மி**-**வணிக** செயல்பாடுகளின் பிற வடிவங்கள்:

#### 1. **துணை இணையதளம்**

இது மூன்றாம் தரப்பு சந்தைப்படுத்துதலின் ஒரு வடிவம் **ஆகும்**.

**இதில் தள உரிமையாளர் செயல்திறன் அடிப்படையில்** <u>பணம் பெறலாம்.</u>

**இMத HைணE தள\* எபH ஒ0 விைல ஒ#பீ ேசைவ**, **வணிக விவர12றி#6க**, **சி-லைற வி4பைன** இணையதளத்திற்கு ஒரு மீத்தொடுப்பை கொண்ட <u>வலைப்பக்கம் அல்லது வலைப்பதிவாகவும்</u> **இருக்கலாம்**. [www.Padasalai.Net](https://www.whatsapp.com/channel/0029VaAqUqk9Bb672tBn033m)

**மேலும் ஒரு வாடிக்கையாளர் அந்த மீத்தொடுப்பின் kல\* ெபா0Cகைள வா?2\* ேபாH தளEதி உரிமையாளர் பணம் பெறுகிறார்**.

### <u>2. மின்-ஏல இணையதளம்</u>

**இH இைணயEதி- ெபா0Cகைள ஏல\* kல\* வி4க**  $\bullet$  தவும் ஒரு வகை வலைத்தளம் ஆகும். மேலும் இது **ஒவ்வொரு விற்பனையிலிருந்தும் விற்பனை தரகை**ப் **பெறும். எடுத்துக்காட்டு**: <u>https://www.ebay.com/</u>

## 3. **பதாைக விள\*பர இைணயதள\***

**பிற நி5வன?களி விள\*பர?கைள தனH** வலைப்பக்கங்களில் காட்சிப்படுத்துகிறது, அதன்மூலம் **வ0வாJ ஈCட:\* ெசJகிறH**.

#### <u>4. மொத்த கொள்முதல் இணையதளம்</u>

**ஒேர வைகயான ெபா0Cகைள வா?க வி0\*6\* பல** <u>நு</u>கர்வோர்களை ஒன்றாகச் சேகரிக்கும். பின் இந்ததளம் உற்பத்தியாளருடன் தள்ளுபடி பேச்சுவார்த்தை செய்து

S.Ganesh Kumar, N.S.Hr.Sec.School, Theni Page 16

## **Kindly send me your answer keys to us - padasalai.net@gmail.com**

<mark>அதில் ஒரு விற்பனை தரகைப் பெறுகிறது</mark>. எடுத்துக்காட்டு https://www.alibaba.com/

#### <u>5. எண்முறை பதிப்பக இணையதளம்</u>

**இணையத்தில் மின்- புத்தகங்கள் அல்லது மின்**-**சஞ்சிகைகளைத் திறம்படப் பதிப்பிக்கிறார்கள்**. **விள\*பர\***, **வி4பைன ேபாற பல வழிகளி- அவTக லாபம் ஈட்டுகிறார்கள்**. எ.கா. https://wordpress.org/

#### <u>6. நிகழ்நிலை வணிக வளாகத் இணையதளம்</u>

**பல மி**-**வணிக வணிகTகைள ஒேர இைணயதளEதி- ஒன்றாக ஒருங்கிணைய அனுமதிக்கிறது**.

<u>பெரும்பாலும் இந்த</u> விற்பனையாளர்கள் **ஒருவருக்கொருவர் தொடர்புடையவராக இருப்பார்க**ள்.

**அவTகளி லாபEதி- ஒ0 ெதாைகைய இMத தள\* கட்டணமாகப் பெறும்**.

 $3.$  மரபு சார்ந்த வணிகம் மற்றும் மின்-வணிகம் **ஆகியவற்றை எவ்வாறு வேறுபடுத்துவீர்கள்**?

#### **மரபு சார்ந்த வணிகம்**

1) மரபு சார்ந்த வணிகம் என்பது பொருட்கள் மற்றும் <u>சேவைகளை நேரடியாக பரிமாற்றம் செய்கிறது.</u>

2) வாடிக்கையாளர் வியாபாரியை எளிதில்

அடையாளம் காணவும், அங்கீகரிக்கவும், பேசவும் **முடியும்**.

3) பொதுவாக கடைகள் அனைத்து நேரத்திலும் **திறந்திருக்க முடியாது**.

4) வாங்கும் முன் பொருட்களை நேரடியாக ஆய்வு **செய்யலாம்**.

5) வணிகத்தின் வரையெல்லை குறிப்பிட்ட **பகுதிக்கு உட்பட்டது**.

6) பெரும்பாலான பொருட்கள் உடனடியாக **விநியோகம் செய்யப்படுகின்றன.** 

7) ரொக்கம், காசோலை, கடன் அட்டைகள் **போன்றவற்றால் பணம் செலுத்தப்படுகிறது**.

#### <u>மின்-வணிகம்</u>

1) மின்-வணிகம் இணையம் மூலம் மின்னணு **Aைறயி- வணிக நடவ>1ைககைள மேற்கொள்கிறது**.

2) வாடிக்கையாளரோ வியாபாரியோ மற்றவரைப் **பார்ப்பதில்லை.** 

3) இங்கு இணையம் மூலம் வருடத்தின் அனைத்து <u>நாட்களிலும் எல்லா நேரத்திலும் வணிகம்</u> **நடைபெறும்**.

4) வாங்கும் முன் பொருட்களை நேரடியாக ஆய்வு **செய்ய முடியாது**.

5) வணிகத்தின் வரையெல்லை உலகளாவியது.

**விற்பனையாளர்கள் உலகெங்கும் தங்கள்** 

**தொழிலை விரிவுபடுத்தலாம்**.

**7) ெபா0Cகைள விநிேயாக\* ெசJய சில கால\* தாமதமாகும்**.

8) பணம் செலுத்தும் முறை பெரும்பாலும் மின்-

<u>செலுத்த</u>ல்கள் (கடன் அட்டை, நிதி பரிமாற்றம்)</u> **மூலமாகவும் நடைபெறும்.** 

<u>பாடம் 16 மின்னணு செலுத்தல் முறைகள்</u>

1. கடன் அட்டை மூலம் பணம் செலுத்தும் முறையின் (முக்கிய பங்களிப்பாளர்களை விளக்குக.

<u>1. வாடிக்கையாளர்:</u>

**கட அCைட கண1ைக ைவEதி0#பவT. கடைன** <u>(முழுயாக அல்லது அதில் ஒரு பகுதியை மட்டும்</u> **செலுத்த வேண்டியவர்**. (மீதமுள்ள தொகை மற்றும் <u>வட்டி</u> கணக்கில் முன்னோக்கி எடுத்துச் செல்லப்படும்) கிய அனுமதிக்கிறது.<br>"இந்த விற்பனையாளர்கள் <u>பாடம் 16 மின்னணு செலுந்தல் (இந்த விற்பனையாளர்கள் 1. கடன் அட்டை மூலம் பணம் செலுத்தும் (<br>மல் ஒரு தொகையை இந்த தளம் முக்கிய பங்களிப்பாளர்களை விளக்குக.<br>ம் மற்றும் மின் வணிகம் முன்கிய</u>

2. **வியாபா8**:

கடை உரிமையாளர் அல்லது விற்பனையாளர் அல்லது சேவை வழங்குபவர்.

கடன் அட்டை மூலம் தனது வாடிக்கையாளர்களால் செய்யப்படும் பணம் செலுத்தல்களைப் பெறுகின்றவர்.

<u>3. பெறுபவர்:</u>

வியாபாரியின் சார்பாக பணம் பெற்றுக் கொள்வதற்கு **உதவும் வங்கி**.

இது உரிய வழியில் கடன் அட்டை வழங்குபவருக்கு **அங்கீகார கோரிக்கைகளை அனுப்பும்**.

<u>4. கடன் அட்டை அமைப்பு:</u>

**இந்த நிறுவனம் பெறுபவர் மற்றும் வழங்குபவர்** இடையே பரிவர்த்தனை தகவல் பரிமாற்றங்களுக்கு **பொறுப்புடையது.** 

**மேலும் இடைமாற்று கட்டணங்களை விதிப்பதற்கான** <u>வலையமைப்புகளை இயக்குகின்றது</u>. எடுத்துக்காட்டு: **விசா**, RUPAY.

#### <u>5. வழங்குபவர்:</u>

**கட அCைடைய வழ?2\* வ?கி**, **ெகாAதU1கான வரம்பை அமைக்கிறது. பரிவர்த்தனைகளின்** <u>அங்கீகாரத்தைத் தீர்மானிக்கிறது.</u>

**பணம் செலுத்துவதில் உள்ள சிக்கல்களைத் தீர்ப்பது**, காப்பீடு, கூடுதல் அட்டைகள் மற்றும் சலுகைகளை **வழங்குகிறது**.

2. **2றி#6 வைரக அ**. **இைணய வ?கிR ேசைவஆ**. **ைக#ேபசி வ?கிR ேசைவ அ) இைணய வ?கிR ேசைவ**

**இH இைணயEதி வழியாக வ?கி ேசைவைய** பெறுவதைக் குறிக்கிறது.

**வங்கி நிறுவனங்களால் இயக்கப்படும் பாதுகாப்பான வைலEதளEதி- பண# ப8வTEதைனகைள நடEத ஒ0 வாடிக்கையாளரை மின் வங்கி அனுமதிக்கிறது**.

இது எந்தவொரு வங்கி பரிவர்த்தனைகளையும் செய்ய **மிகவும் வேகமான மற்றும் வசதியான வழியாகும்**.

<u>ஒரு த</u>னிப்பட்ட வாடிக்கையாளரே தனக்கான (சுய</u> **ேசைவ வ?கி**) **வ?கி1 கிைளைய பிரEதிேயகமாக இயக்குவது போன்றது**.

#### <u>ஆ) கைப்பேசி வங்</u>கிச் சேவை

**கைப்பேசி வங்கிச் சேவை** (M-**வங்கிச் சேவை**) என்பது **மின் வங்கிச் சேவையின் மற்றொரு வடிவமாகும்**.

**ைக#ேபசி வ?கிR ேசைவ எற ெசா-**, வாடிக்கையாளர்கள் வங்கி<sub>-</sub> பரிவர்த்தனைகளை **ைக#ேபசிகளி உதவிWட நடEHவைத1 2றி1கிறH**.

**இந்த பரிவர்த்தனைகளில் பணம் இருப்பு சரிபார்த்தல், பிற கண12கO12 பணEைத மா45த-**, **பண\*** செலுத்தல்கள், கொள்முதல் போன்றவை அடங்கும்.

கைப்பேசியில் வங்கிகள் வழங்கும் பயன்பாடுகளை நிறுவுவதன் மூலம் வங்கி செயல்பாடுகளைச் செயல்படுத்த முடியும்:

3. விரிவாக விளக்கவும்: ஒருங்கிணைந்த செலுத்தல் **இடைமுகம்**.

<u>ஒறுங்கினைந்த செலுத்தல் இடைமுகம் (Unified</u> Payments Interface - UPI)

**வ?கிகO12 இைடேயயான ப8வTEதைனகைள எளிதா1க**, **இMதிய ேதசிய ெசUEத- நி5வன\*** (NPCI)  $k$ லம் உருவாக்கப்பட்ட ஒரு நிகழ் நேர கட்டணம் **செலுத்தல் அமைப்பாகும்**. [www.Padasalai.Net](https://www.whatsapp.com/channel/0029VaAqUqk9Bb672tBn033m)

 $\bigcirc$  து எளிய, பாதுகாப்பான மற்றும் உடனடி பணம் செலுத்தும் வசதி ஆகும்.

**இர% வ?கி1 கண12கO12 இைடேய**,  $2$ டனடியாகப் பணத்தை கைப்பேசி சாதனங்கள் மூலம் பரிமாற்றப் பயன்படுகிறது.

#### **www.Padasalai.Net www.TrbTnpsc.com**

<u>மின்-பணப்பை போலல்லாமல், பரிவர்த்த</u>னை கோரப்பட்ட போதெல்லாம் வங்கிக் கணக்கிலிருந்து **நேரடியாக நிதியை எடுத்து மற்றொரு கணக்கில்** செலுத்துகிறது.

#### **நைமக**

 $\bullet$  24 x 7 நேரமும் மொபைல் சாதனத்தின் மூலம் **உடனடியாக பணப் பரிமாற்றம்**.

● **பல வ?கி1 கண12கைள அ2வத4கான ஒ4ைற மொபைல் பயன்பாட்டை பயன்படுத்துதல்.** 

● **ஒ0 ெசா1கி- நிதி ப8மா4றEதி4கானஅ?கீக8#6**.

 $\bullet$  ஒவ்வொரு பரிவர்த்தனைக்கும் அட்டை எண், கணக்கு **எ%**, IFSC **ேபாற விவர?கைள உளிட ேவ%>ய அவசியமில்லை.** 

<u>பாடம் 17 மின்-வணிக பாதுகாப்பு அமைப்புகள்</u>

1. மின்-வணிக பாதுகாப்பின் பரிமாணங்கள் பற்றி **எ3Hக**.

**மின்- வணிகம் தொடர்புடைய சில பாதுகாப்பு அம்சங்கள் பின்வருமாறு**.

<u>• அங்கிகாரம்:</u> தரவு மூலத்ததை அங்கிகரித்தல்.

 $\bullet$  இருப்பு: தரவு தாமதம் அல்லது நீக்கத்தை தடுத்தல்.

<u>• முழுமை:</u> அனைத்து வர்த்தகத் தகவல்களையும் **ஒன்றிணைத்தல்.** 

<u>• இரகசியத்தன்மை:</u> அங்கீகரிக்கப்படாத **நபர்களிடமிருந்து தரவை பாதுகாத்தல்**.

<u>• திறனுடைமை:</u> வன்பொருள், மென்பொருள் மற்றும் **தரவை முழுமையாகவும் திறம்படவும் கையாளுதல்.** 

<u>• நேர்மை :</u> அங்கீகரிக்கப்படாத தரவு மாற்றத்தை **தடுத்தல்.** 

 $\bullet$  மறுதலிக்கப்படாதிருத்தல்: உடன்படிக்கை **மீறாதிருத்தல்**.

<u>• தனியுரிமை:</u> வாடிக்கையாளர்களின் தனிப்பட்ட **தரவுகளை பிறர் பயன்படுத்தாமல் தடுத்தல்**.

<u>• நம்பகத்தன்மை:</u> தனிநபர்கள் அல்லது நிறுவனங்களின் **நம்பகத்தன்மையை அடையாளம் காணுதல்.** 

 $\bullet$  மீளாய்வு திறன்: தணிக்கை நடவடிக்கைகள் மற்றும் **வணிகச் செயல்பாடுகளை கண்காணிக்கும் திறன்**.

2. **சமச்சீர் குறியீடு குறியாக்கம் மற்றும் சமச்சீரற்ற குறியீடு குறியாக்கம் வேறுபாடுகளை எழுதுக**.

#### சமச்சீர் குறியீடு குறியாக்கம்

1) மறைகுறியாக்கம் மற்றும் குறியாக்கம் இரண்டிற்கும் ஒரே குறியீட்டை பயன்படுத்துகிறது. 2) மறைகுறியாக்கம் அல்லது குறியாக்கத்தின் வேகம் மிக அதிகம். 3) மூல உரை மற்றும் மறை எழுத்து உரை இரண்டும் ஒரே அளவானதாக இருக்கும் 4) இது தரவுகளுக்கு இரகசியத்தன்மையை **வழங்குகிறது.** 

5) பயனரின் எண்ணிக்கையை பொருத்<u>து</u> பயன்படுத்தப்படும் குறியீடுகளின் எண்ணிக்கை அடுக்குகளில் அதிகரிக்கிற<u>து</u>

 $6$ ) DES, AES போன்ற நெறிமுறைகள்

தொழில்நுட்பத்தை பயன்படுத்துகின்றன.

#### <u>சமச்சீரற்ற குறியீடு குறியாக்கம்</u>

1) மறைகுறியாக்கம் மற்றும் குறியாக்கம் இரண்டிற்கும் வெவ்வேறு குறியீடுகளை பயன்படுத்துகிறது. 2) மறைகுறியாக்கம் அல்லது குறியாக்கத்தின் வேகம் **2ைற:.**  3) மூல உரை மற்றும் மறைக்குறியீட்டு உரையின் அளவு வெவ்வேறானதாக இருக்கும் 4) இது இரகசியத்தன்மை, அங்கிகாரம் மற்றும் மறுதலிக்கப்படாதிருத்தல் போன்ற நன்மைகளை வழங்குகிறது. 5) பயனரின் எண்ணிக்கையை பொருத்து பயன்படுத்தப்படும் குறியீடுகளின் எண்ணிக்கை நேர்கோட்டில் அதிகரிக்கிறது.  $6)$  **RSA, DSA போன்ற நெறிமுறைகள்** தொழில்நுட்பத்தை பயன்படுத்துகின்றன. 3. பாதுகாப்பு அங்கீகாரம் நெறிமுறைகள் பற்றி விவரி தற்போது மின்-வணிகத்தில் <u>பாதுகாப்பான மின்னணு</u> <u> பரிவர்த்தனை</u> மற்றும் பாதுகாப்பான சாக்கெட் அடுக்கு</u> **ஆகிய இர% வைகயான பாHகா#6 அ?கீகார நெறிமுறைகள் பரவலாகப் பயன்படுத்தப்படுகின்றன**. <u>1) பாதுகாப்பான மின்னணு பரிவர்த்தனை</u> **பாதுகாப்பான மின்னணு பரிவர்த்தனை** (SET – Secure Electronic Transaction) என்பது, குறிப்பாக இணையம் **வழியாக கட அCைட kல\* மின பண\*** திரைவியல் பொருத்து ஆகும்.<br>சிரைவிக்கையை பொருத்து இது இணையத்தில் தரவு பரிமாற்றத்தில் பாது அருதிய பிரிமுகி உறுதியாக்கம் இற்றிய வாது அருதிய பாது அருதிய பாது அருதிய பாது அருதிய பாது அருதிய பாது அருதிய பாது அருதிய பாது அருதிய

செலுத்தல்களுக்கான பாதுகாப்பு நெறிமுறை ஆகும்.

S.Ganesh Kumar , N.S.Hr.Sec.School, Theni Page 19

#### **www.Padasalai.Net www.TrbTnpsc.com**

SET இன் செயலாக்கம் எண்முறைக் கையொப்பம் **மற்றும் பரிமாற்ற தரவின் குறியாக்கம் ஆகியவற்றின்** அடிப்படையில் செயலாக்கப்படுகிறது.

**மேலும் தனியுரிமையை** (Privacy) உறுதிப்படுத்த, **இரட்டைக் கையொப்பங்களையும் பயன்படுத்துகிறது**.

#### <u>2) பாதுகாப்பான சாக்கெட்டு அடுக்குகள்</u>

**பாHகா#பான சா1ெகC அ12க** (SSL – Secure Socket Layer) என்பது இணைய பரிமாற்றங்களைப் **பாHகா#பத4காகன ஒ0 கல#6 2றியா1க ெநறிAைற ஆகும்**.

இது இணையத்தில் தரவு பரிமாற்றத்தின் பாதுகாப்பை உறுதிப்படுத்துவதற்கான **பொது குறியீடு** குறியாக்கவியல் செயல்முறையின் அடிப்டையில் **அமைந்துள்ளது**.

இதன் நோக்கம் ஒரு அங்கீகார நடவடிக்கைக்கு பிறகு  $\mu$ ணையம் மற்றும் சேவையகம் இடையே ஒரு <u>பாது</u>காப்பான தகவல்தொடர்பு தடத்தை நிறுவுவது **ஆகும்**.

**இ**ன்று, சந்தையில் உள்ள அனைத்து உலாவிகளும் SSL **நெறிமுறையை ஆதரிக்கின்றன.** 

### **பாடம் 18 மின்னணு தரவு பரிமாற்றம்**

1. பல்வேறு வகையான EDI வகைகளை விளக்குக.

**தகவல் தொடர்பு இணைப்புகள் மற்றும் பரிமாற்ற ஊடகத்தின் அடிப்படையில் EDI கீழ்கண்டவாறு** வகைப்படுத்தப்படுகிறது.

- **ேநர>** EDI
- VAN **வழியாக** EDI
- FTP/VPN, SFTP, FTPS **வழியாக** EDI
- **இைணய\* வழி** EDI
- **ைக#பேபசி வழி** EDI

#### **நேரடி EDI**

இது முனையம்-முனையம் EDI என்றும் **அழைக்கப்படுகிறது**.

**இH ப-ேவ5 வணிக VCடாளிகO12\* இைடேய நேரடி தொடர்பை ஏற்படுத்துகிறது**.

**இ**ந்த வகை EDI, தொடர் வணிக பரிவர்த்தனைகளுக்கும் **பெரிய நிறுவனங்களுக்கும் பொருந்தும்**.

#### VAN **வழியாக** EDI

இது மதிப்புக் கூட்டப்பட்ட வலையமைப்பு வழியாக **நடைபெறும் EDI ஆகும்.** 

**இ?2** EDI **ஆவண?க kறா\* தர#6 வைல ேசைவ வழங்குநர்களின் ஆதரவுடன் பரிமாற்றம்** செய்யப்படுகின்றன.

பல நிறுவனங்கள் வலையமைப்பு தொழில்நுட்பங்களின் புதுப்பித்தல் போன்ற சிக்கல்களை தவிர்க்க இந்த **வைகைய வி0\*6கிறன**.

## FTP/VPN, SFTP, FTPS **வழியாக** EDI

 $FTP/VPN$ , SFTP மற்றும் FTPS போன்ற நெறிமுறைகளை <u>பயன்படுத்தி இணையம் அல்லது அகஇணையம்</u> அடிப்படையில் EDI ஆவணங்களை பரிமாற்றம் செய்கிறது. [www.Padasalai.Net](https://www.whatsapp.com/channel/0029VaAqUqk9Bb672tBn033m)

#### **இைணய வழி** EDI

**இணையம் வழியாக ஒரு உலாவியை பயன்படுத்தி நடைபெறுகிறது.** 

இங்கு நிறுவனங்கள் ஒரு உலாவியைப் பயன்படுத்தி தரவை தங்கள் வர்த்தகக் கூட்டாளிகளுக்கு பரிமாற்றம் செய்கின்றன.

 $\theta$ சிறிய மற்றும் நடுத்தர நிறுவனங்களுக்கு ஏற்ற **எளிைமையW\* வசதிையW\* ெகா%டH.** 

## **ைகப்பேசி வழி** EDI

**திறன்பேசி அல்லது பிற கையடக்க சாதனங்களை** EDI <u>ஆவணங்களை பரிமாற்றம் செய்ய</u> பயன்படுத்தப்படுகிறது.

**ைக#ேபசி வழி** EDI **பயபாக**, EDI **ப8மா4ற?களி** <u>வேகத்ததை கணிசமாக அதிகரிக்கிறது.</u>

## 2. EDI **நைமக யாைவ**?

**காகித அடிப்படையிலான பரிமாற்ற செயலாக்கம் மற்றும் பிற மின்னணு தரவு பரிமாற்றத்தின் உள்ளார்ந்த பிரச்சினைகளை தீர்க்க EDI உருவாக்கப்பட்டது.** 

 $EDI$  அமைப்பை செயல்படுத்துதல் மூலம் ஒரு நிறுவனம் <mark>அதன் விநியோக தொடர் மீது அதிக கட்டுப்பாட்டைக்</mark> கொண்டிருக்க முடியும்.

**இதன் பிற நன்மைகள் பின்வருமாறு**.

- $\bullet$  இறுதிப் பயனர்களுக்கு சேவையை மேம்படுத்துதல்
- **உ4பEதிைய அதிக8Eத-**
- $\bullet$  பிழைகள் குறைப்பு

S.Ganesh Kumar, N.S.Hr.Sec.School, Theni Page 20

## **www.Padasalai.Net www.TrbTnpsc.com**

- $\bullet$  பதிலளிப்பு நேரங்களை குறைத்தல்
- **தானியக்க செயல்பாடுகள்**
- $\bullet$  செலவுகள் குறைப்பு
- **அைனEH ெதாழி- ம45\* வTEதகVCடாளிகைள ஒருங்கிணைத்தல்**
- $\bullet$  செயல்பாட்டு நிலை பற்றிய தகவல் அளித்தல்
- $\bullet$  நிதி விகிதங்கள் மேம்படுத்துதல்.

----- **&** -----

**Prepared by:** 

**S.Ganesh Kumar, B.Sc.,B.Ed.,M.S.I.T.,** 

**N.S.Hr.Sec.School, Theni.** 

**(for any suggestions please mail to rsgk05@gmail.com)** 

**Also available at www.scribd.com/rsgk**